# Instanciação de Cadeias Cinemáticas e Rotações no Espaço

## Coordenadas Locais e Globais Quatérnios

# Motivação: representação de movimentos e formas

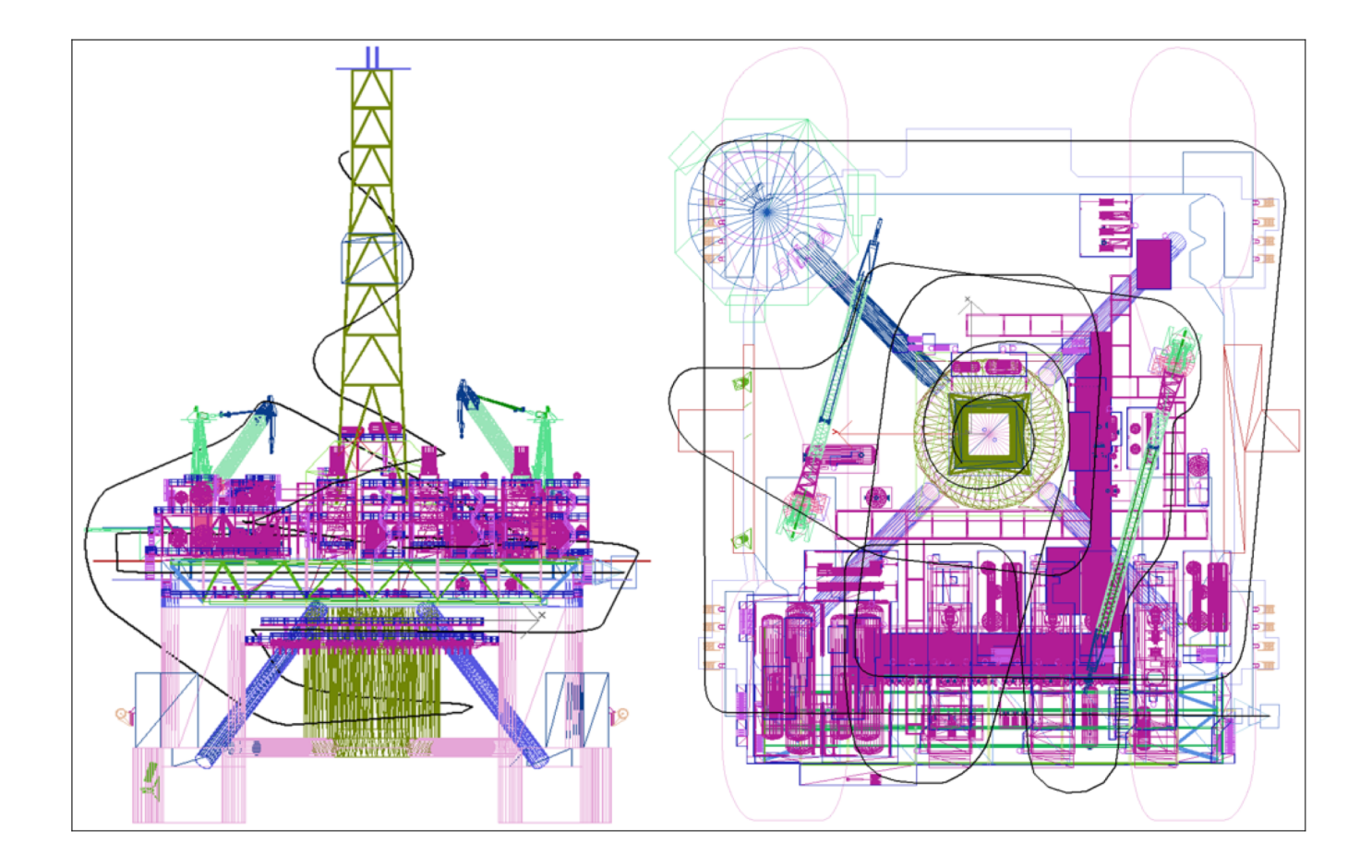

## Objetos compostos hierarquicamente

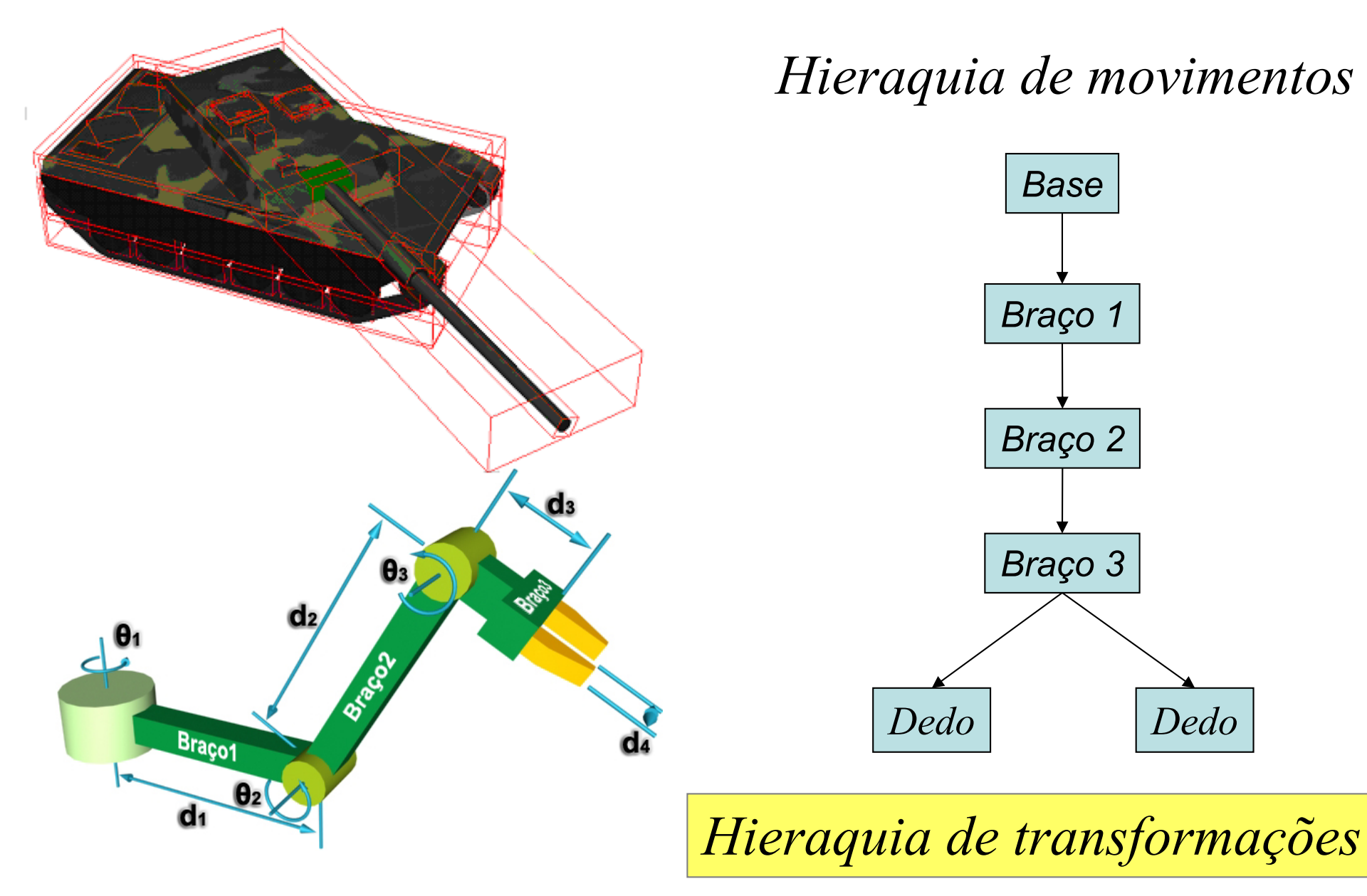

#### Instanciação de objetos em cadeias cinemáticas

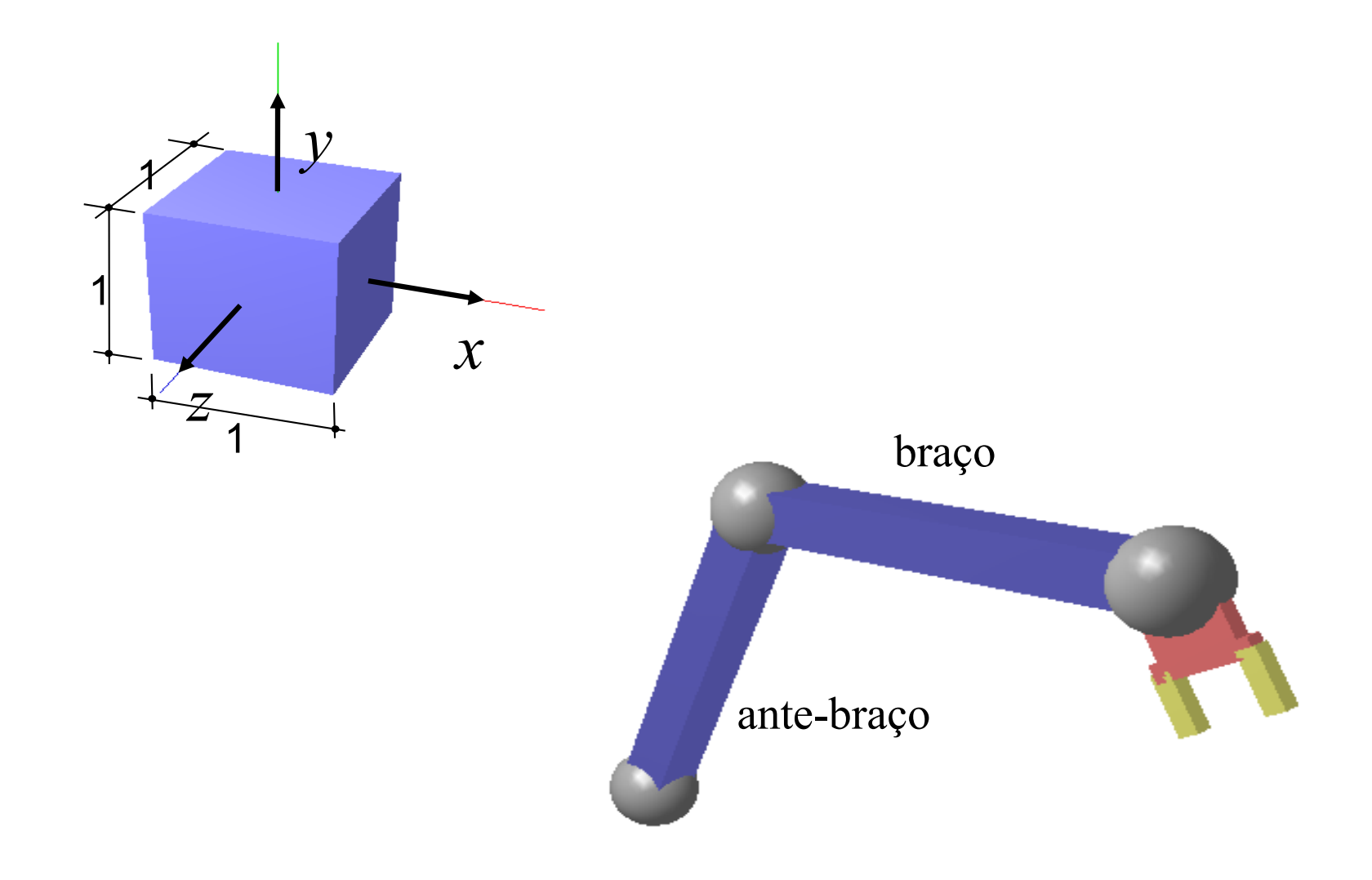

#### **Ordem das transformações**

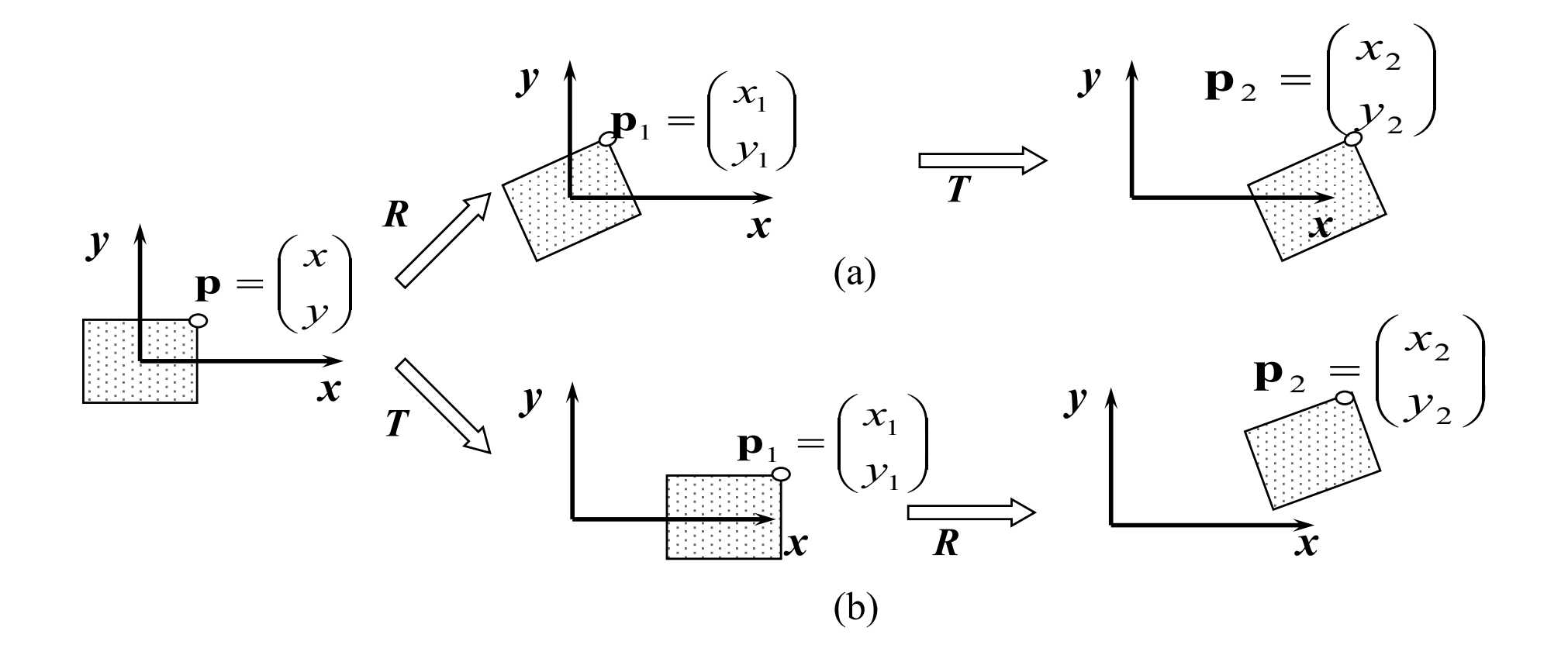

#### **Composição com sistema local móvel**

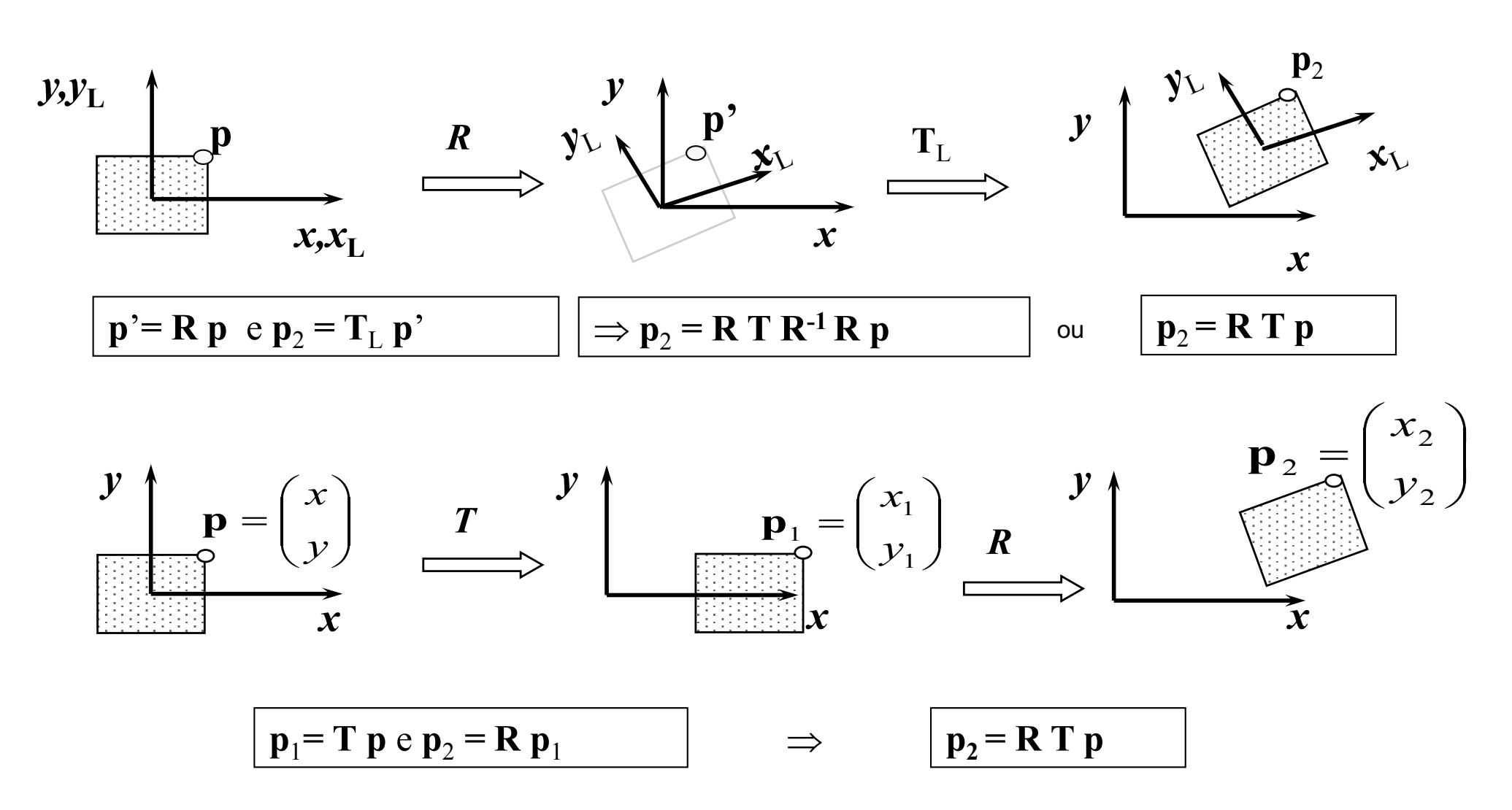

#### Instâncias de objetos com sistemas locais

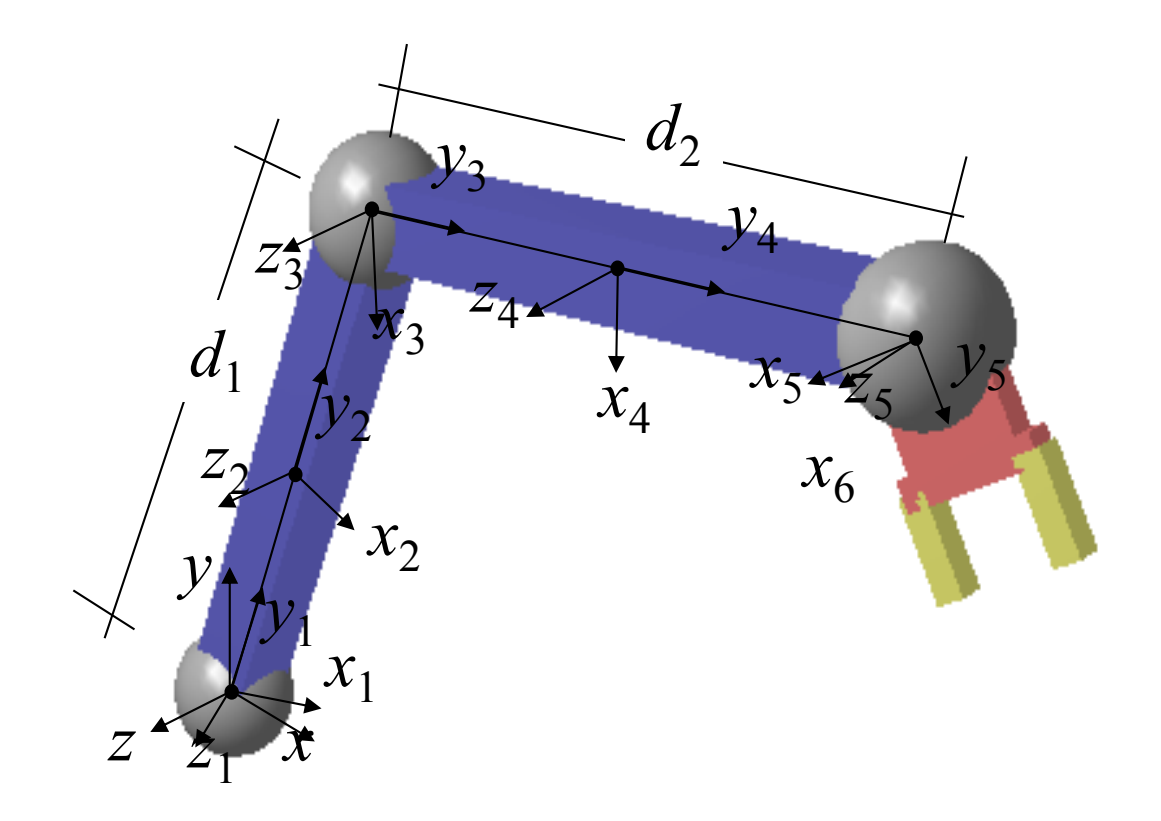

#### Instâncias de objetos com sistemas locais

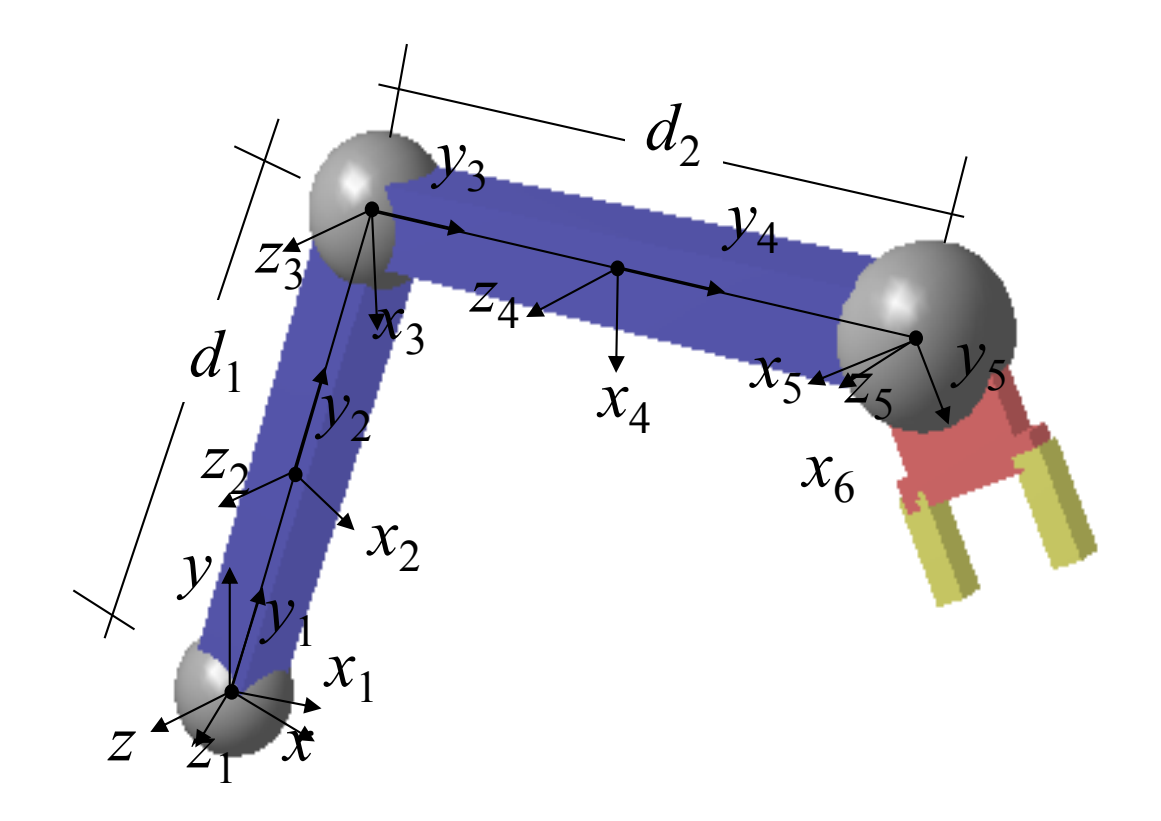

#### Matrizes para desenho em cada sistema

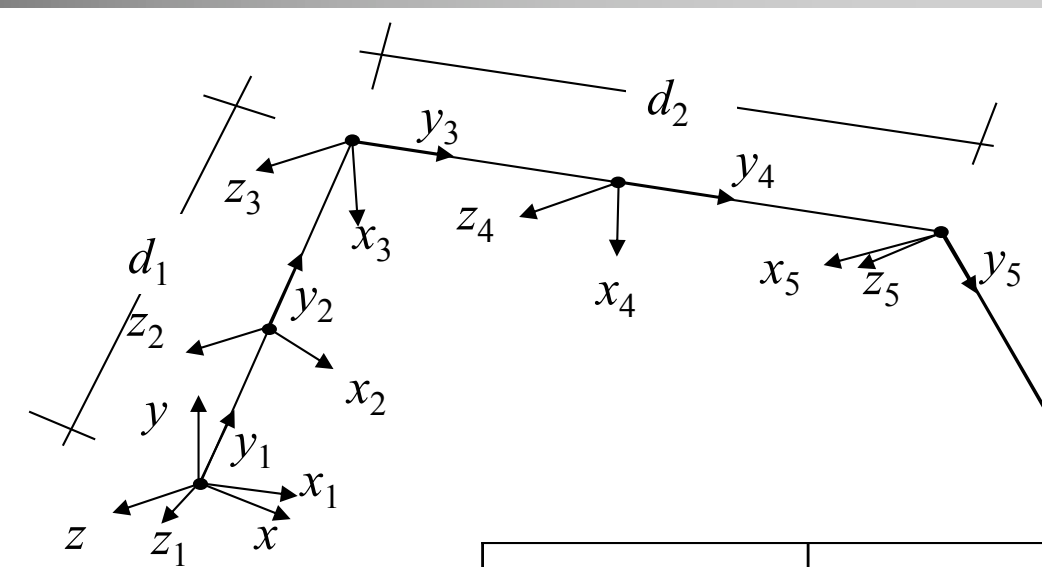

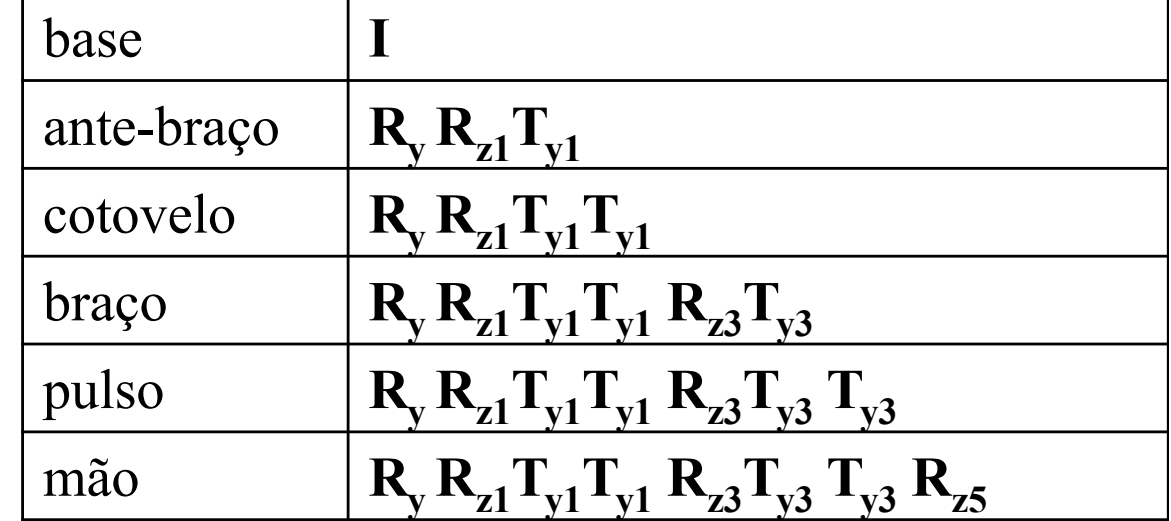

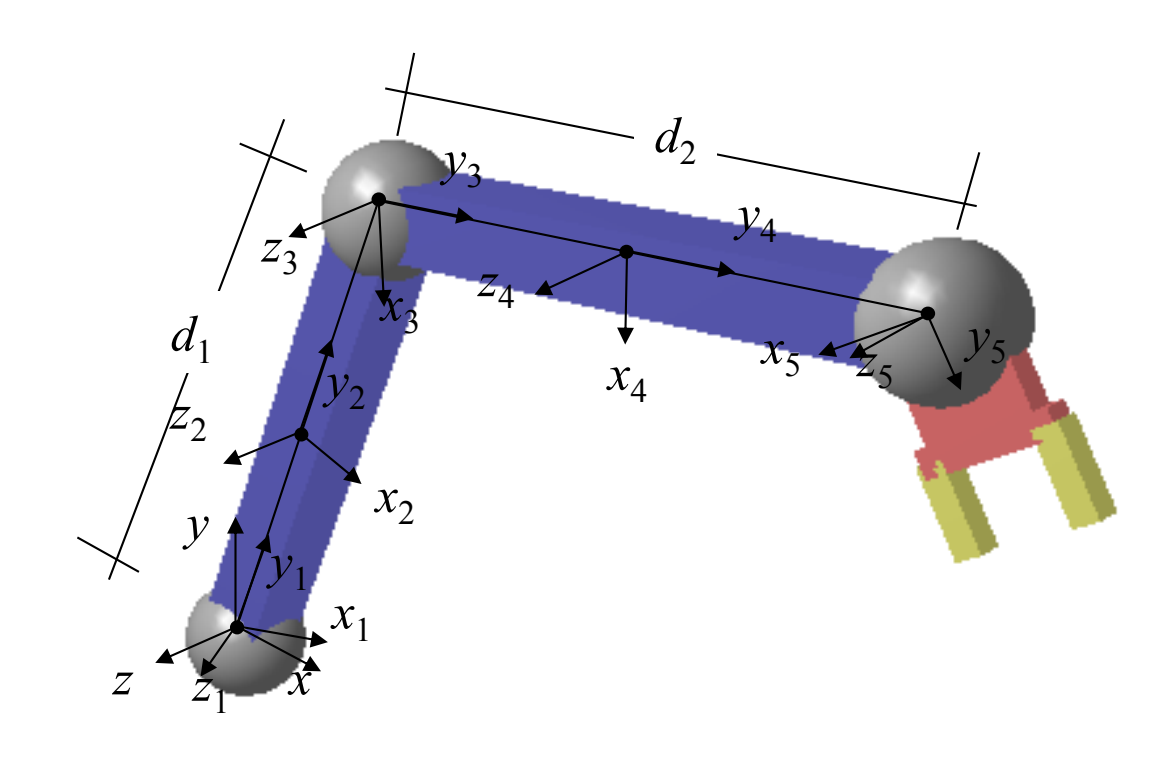

**Desenha a base; Roda em y; Roda em z 1 ; Translada em y <sup>1</sup> de d 1/2; Desenha o ante -braço; Translada em y <sup>2</sup> de d 1/2; Desenha cotovelo; Roda em z 3 ; Translada em y <sup>3</sup> de d 2/2; Desenha o braço; Translada em y <sup>3</sup> de d 2/2; Desenha o pulso;** Roda em z<sub>5</sub>; **Desenha a mão;**

## Hierarquia em árvore

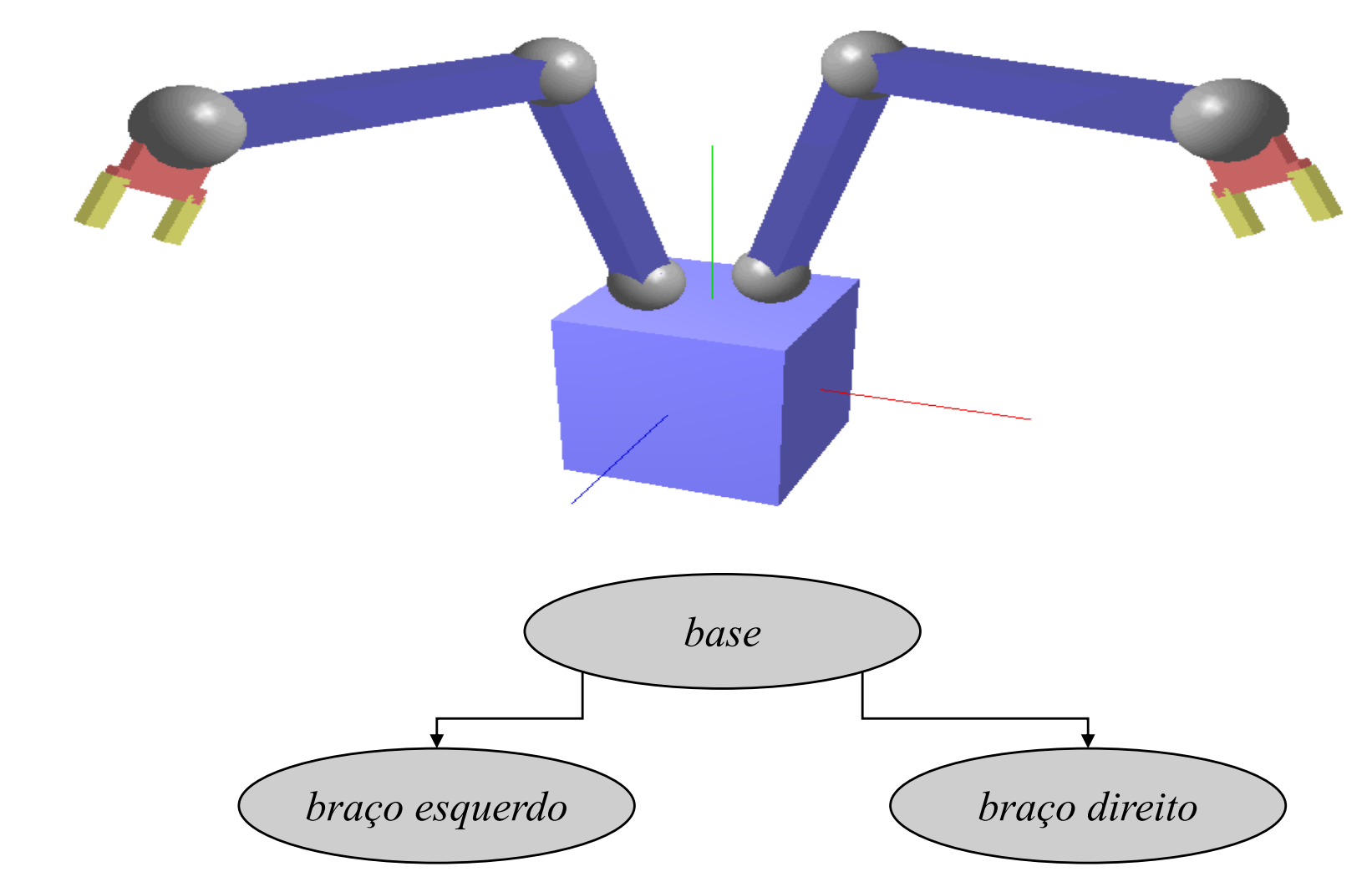

### Hierarquia em árvore

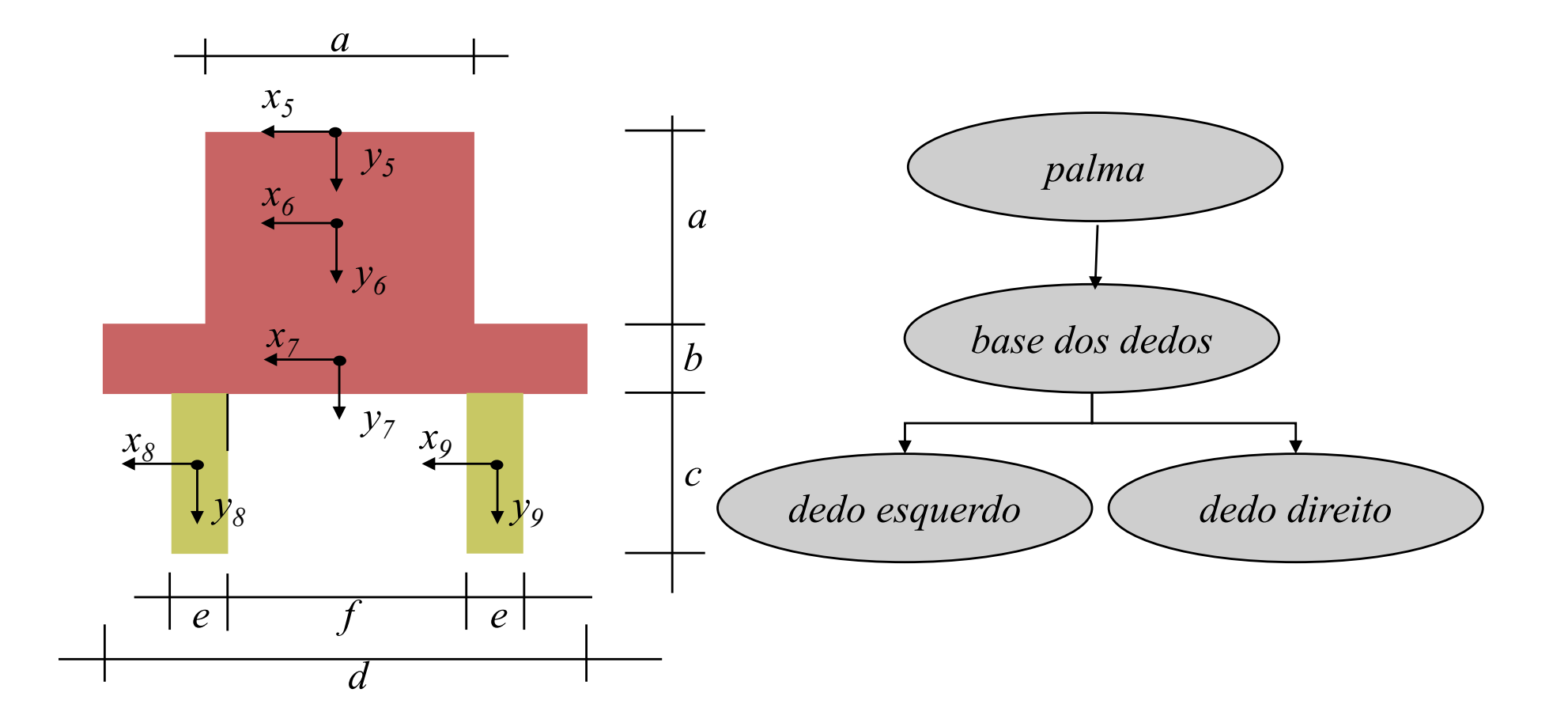

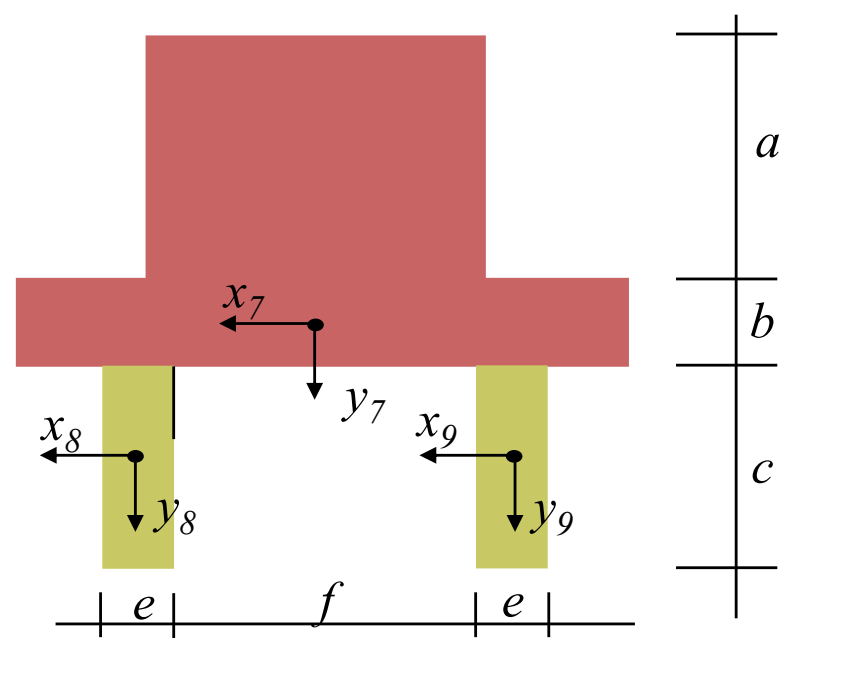

void desenhaDedos(float b,float c, float e, float f ) {

```
/* dedo esquerdo */
  glPushMatrix(); \frac{1}{2}, Salva matriz corrente C_0 */<br>glTranslatef((f+e)/2,(b+c)/2,0.); \frac{1}{2} C=CT<sub>114</sub> */
     glTranslatef((f+e)/2,(b+c)/2,0.); /* C=CT_{esq} */<br>glScalef(e.c.e): /* C=CS */
    glScalef(e,c,e); /* C=CS */
     glutSolidCube(1.0);
  glPopMatrix(); /* Recupera da pilha C=C0 */
  /* dedo direito */
  g1PushMatrix(); /* Salva matriz corrente C_0 */
     glTranslatef(-(f+e)/2,(b+c)/2,0.); /* C=CT_{dir} */<br>glScalef(e.c.e): /* C=CS */
    glScalef(e,c,e);
     glutSolidCube(1.0);
  glPopMatrix(); /* Recupera da pilha C=C0 */
}
```
#### **Complexidade da Rotação 3D**

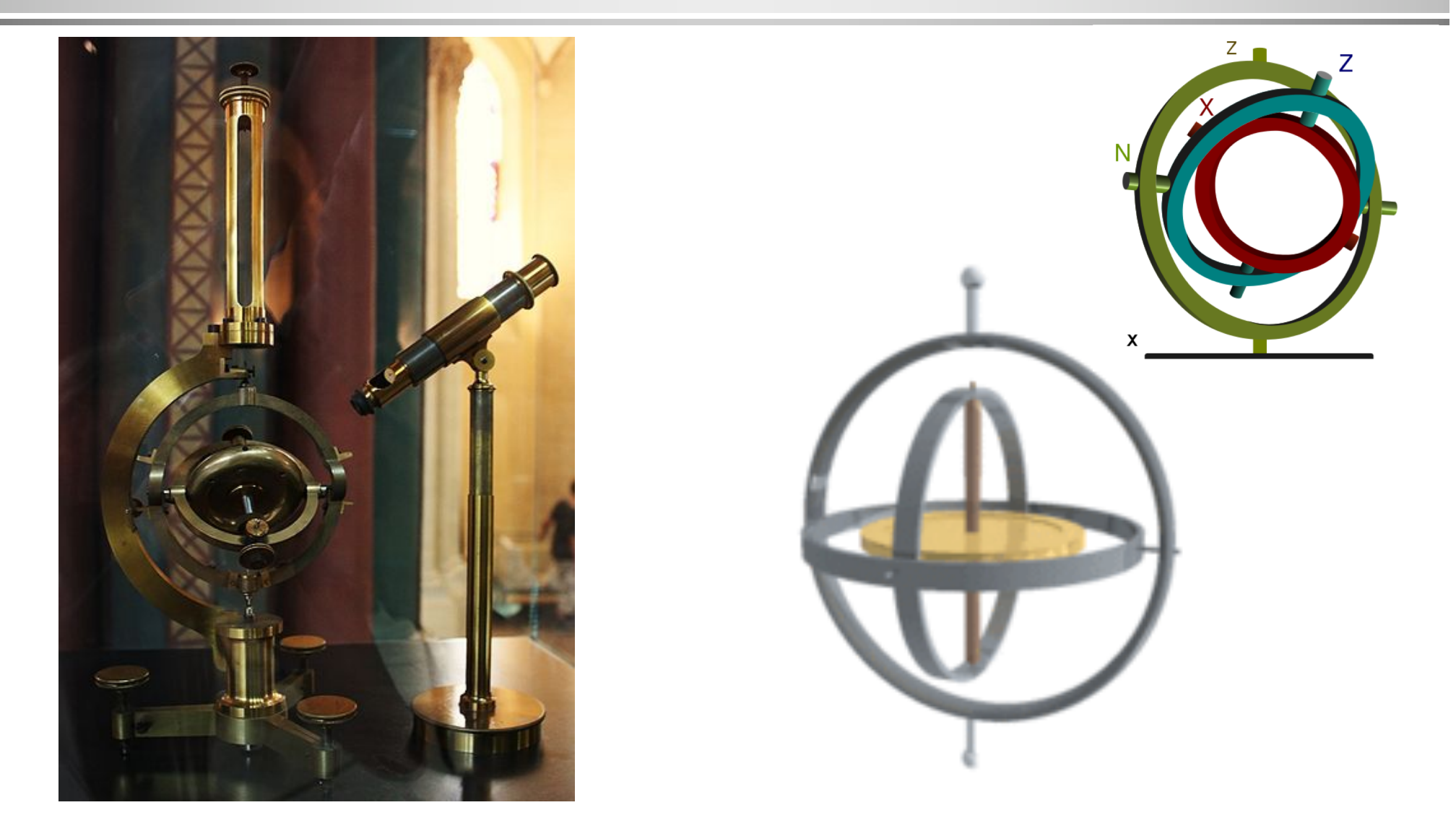

Gyroscope invented by Léon Foucault in 1852

#### **Transformações em 3D (rotação em torno de um eixo qualquer)**

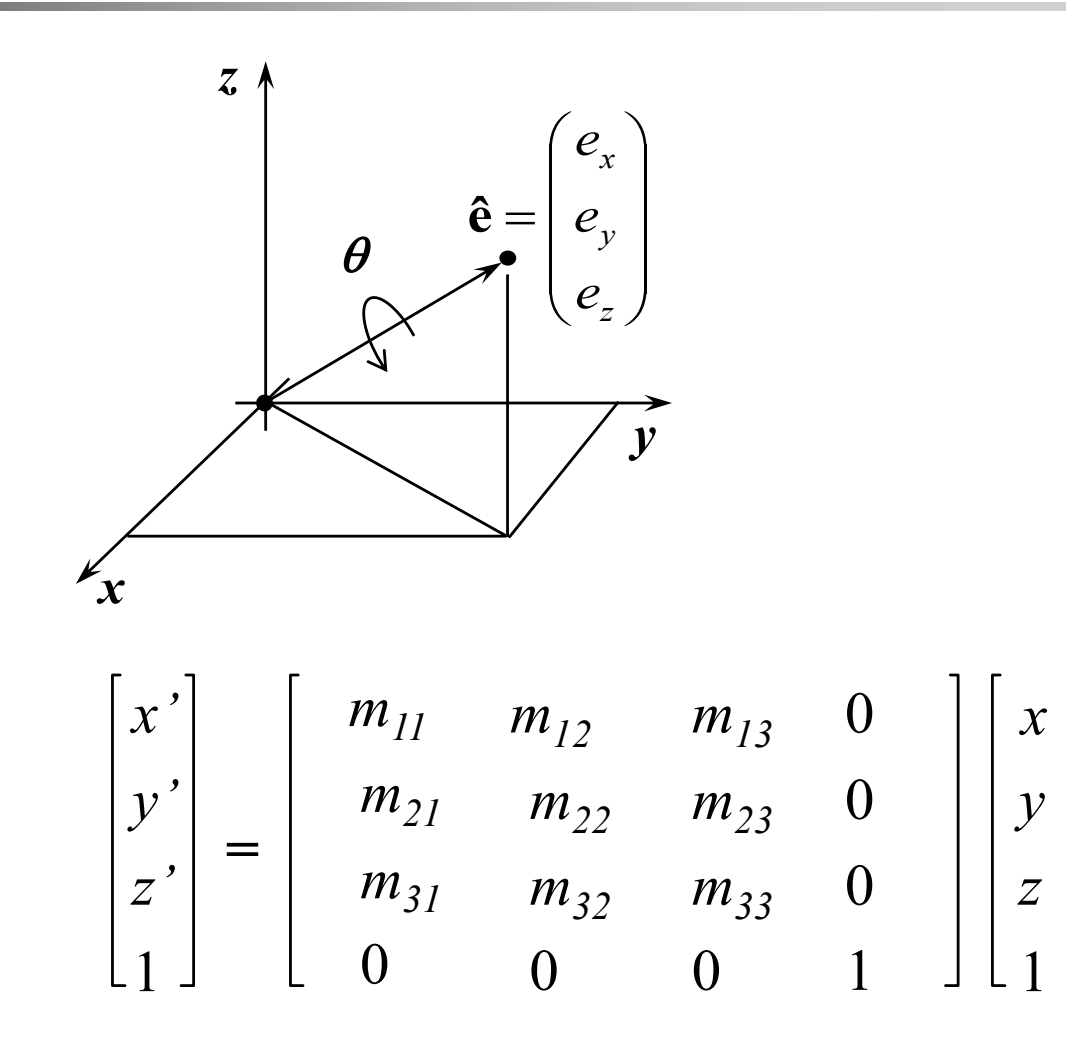

$$
m_{11} = e_x^2 + cos\theta (1 - e_x^2)
$$
  
\n
$$
m_{12} = e_x e_y (1 - cos\theta) - e_z \text{sen } \theta
$$
  
\n
$$
m_{13} = e_z e_x (1 - cos\theta) + e_y \text{sen } \theta
$$
  
\n
$$
m_{21} = e_x e_y (1 - cos\theta) + e_z \text{sen } \theta
$$
  
\n
$$
m_{22} = e_y^2 + cos\theta (1 - e_y^2)
$$
  
\n
$$
m_{23} = e_y e_z (1 - cos\theta) - e_x \text{sen } \theta
$$
  
\n
$$
m_{31} = e_x e_z (1 - cos\theta) - e_y \text{sen } \theta
$$
  
\n
$$
m_{32} = e_y e_z (1 - cos\theta) + e_x \text{sen } \theta
$$
  
\n
$$
m_{22} = e_z^2 + cos\theta (1 - e_z^2)
$$

#### Matriz de rotação em torno de um eixo ê que não passa pela origem

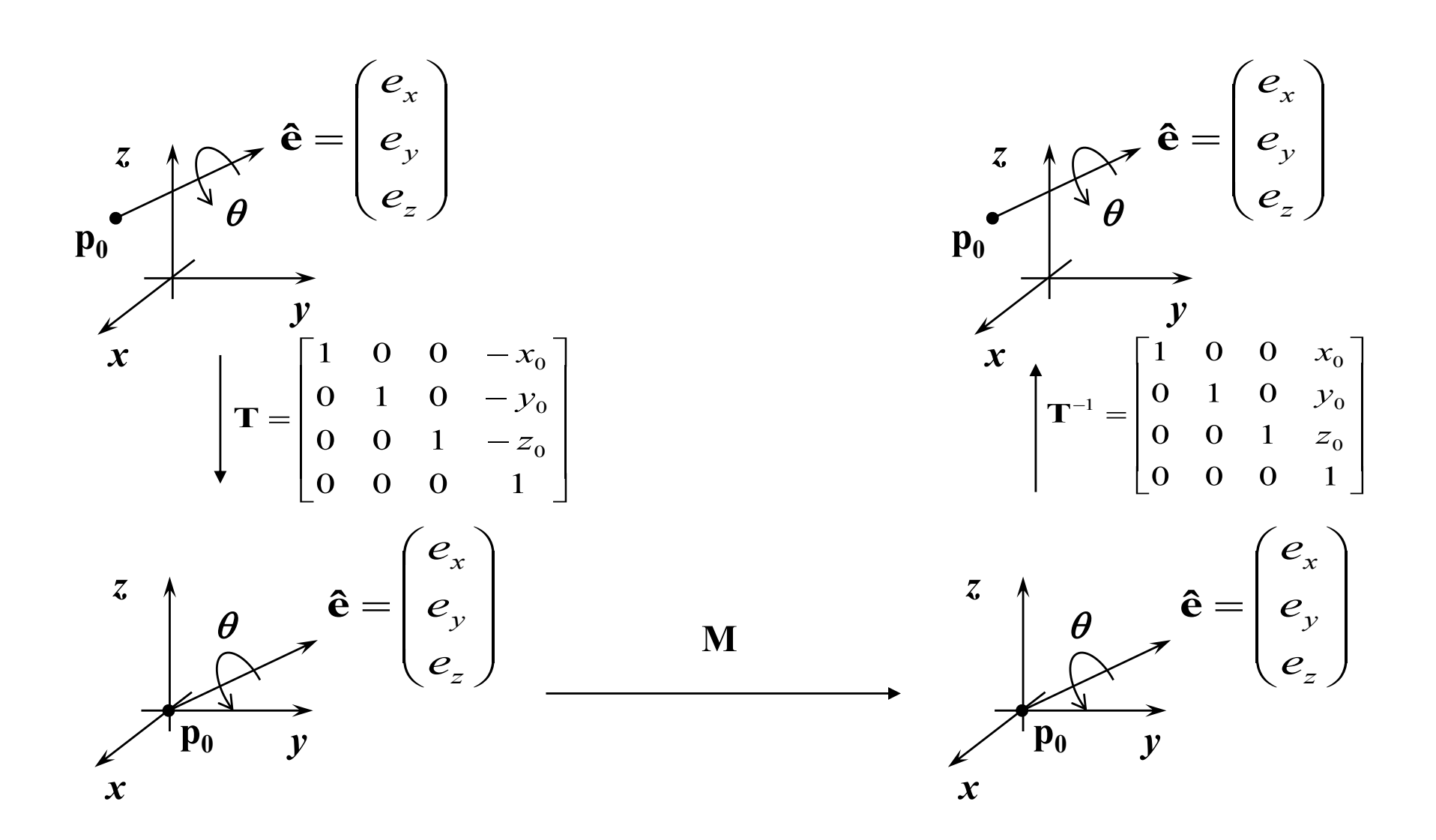

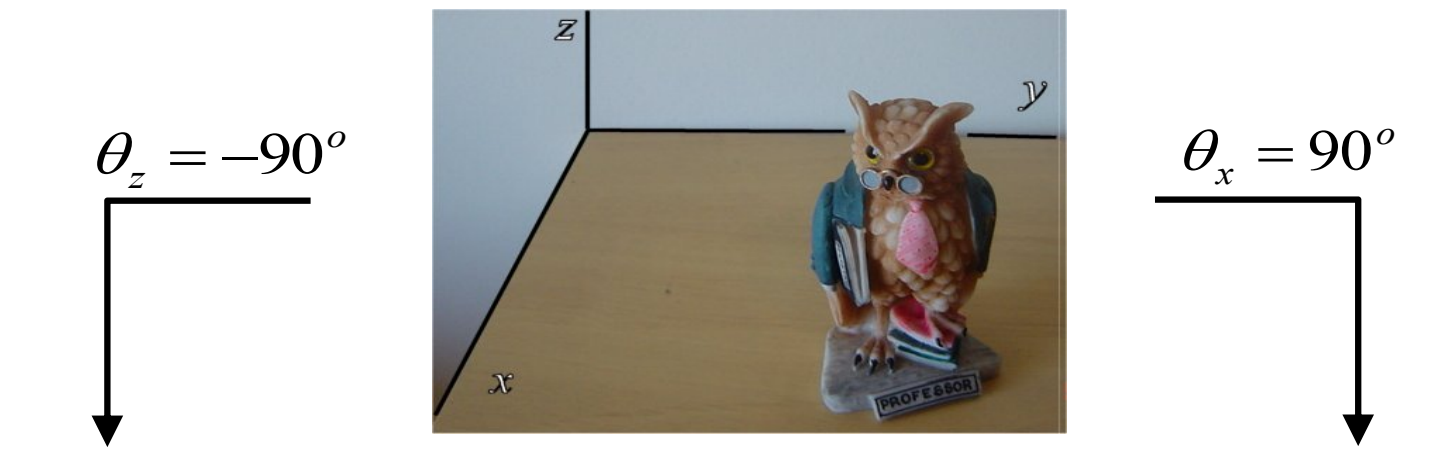

 $\theta_y = 90^\circ$ 

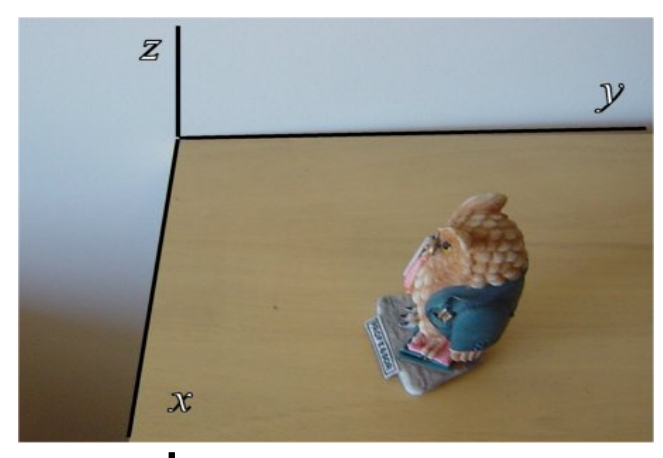

$$
\theta_x = 90^\circ
$$

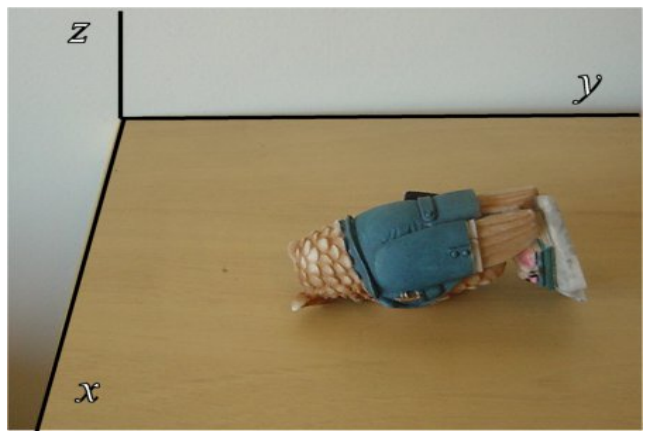

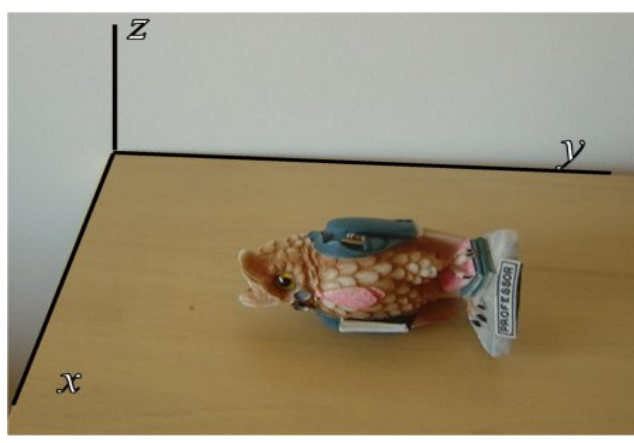

$$
=90^{\circ}
$$
  $\theta_z = -90^{\circ}$ 

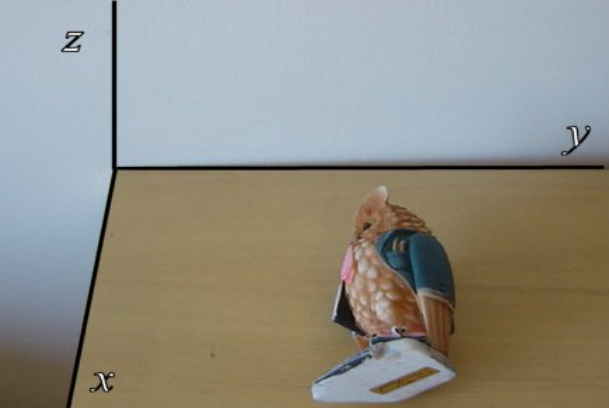

#### **Yaw-Pitch-Rol**

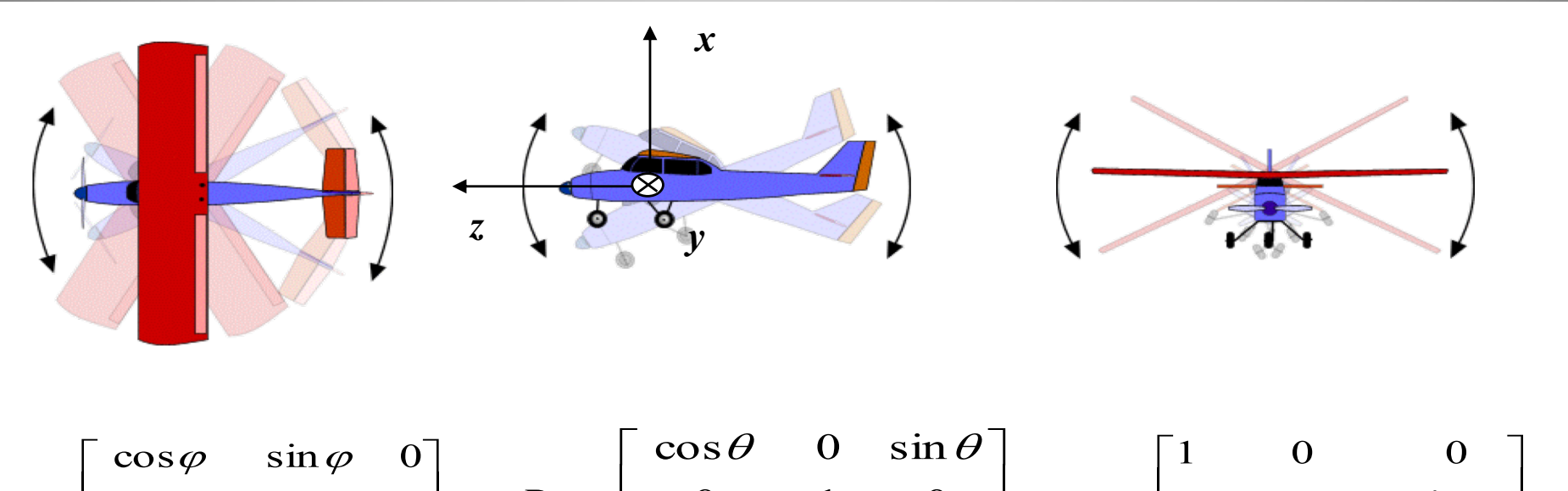

 $R_{\varphi} = \begin{bmatrix} \cos \varphi & \sin \varphi & 0 \\ -\sin \varphi & \cos \varphi & 0 \\ 0 & 0 & 1 \end{bmatrix}$   $R_{\theta} = \begin{bmatrix} \cos \theta & 0 & \sin \theta \\ 0 & 1 & 0 \\ -\sin \theta & 0 & \cos \theta \end{bmatrix}$   $R_{\psi} = \begin{bmatrix} 1 & 0 & 0 \\ 0 & \cos \psi & \sin \psi \\ 0 & -\sin \psi & \cos \psi \end{bmatrix}$ 

$$
R = \begin{bmatrix} \cos\theta\cos\varphi & \cos\theta\sin\varphi & -\sin\theta \\ \sin\psi\sin\theta\cos\varphi - \cos\psi\sin\varphi & \sin\psi\sin\theta\sin\varphi + \cos\psi\cos\varphi & \cos\theta\sin\psi \\ \cos\psi\sin\theta\cos\varphi + \sin\psi\sin\varphi & \cos\psi\sin\theta\sin\varphi - \sin\psi\cos\varphi & \cos\theta\cos\psi \end{bmatrix}
$$

# **Ângulos de Euler**

#### ● **Transforma** *x-y-z* **em** *x'-y'-z'* **em 3 passos**

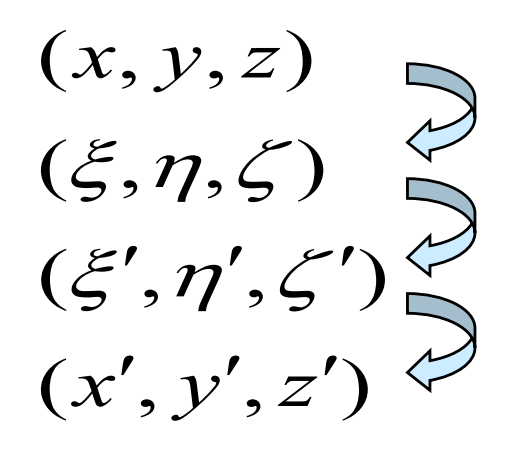

Rotação de  $\phi$  em torno eixo z

Rotação de  $\theta$  em torno do eixo  $\xi$ 

Rotação de <sup>y</sup> em torno do eixo z*'*

**x Dx CDx**  $Ax = BCDx$ 

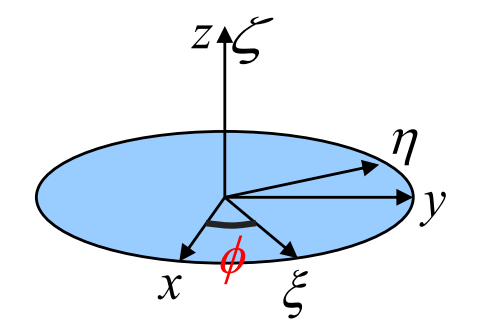

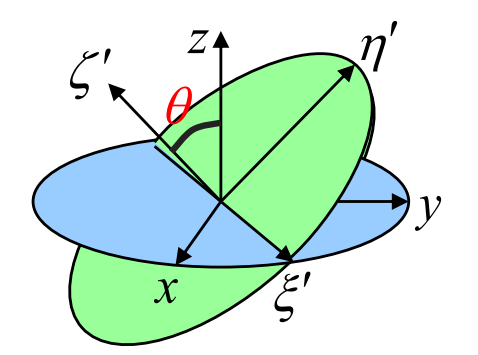

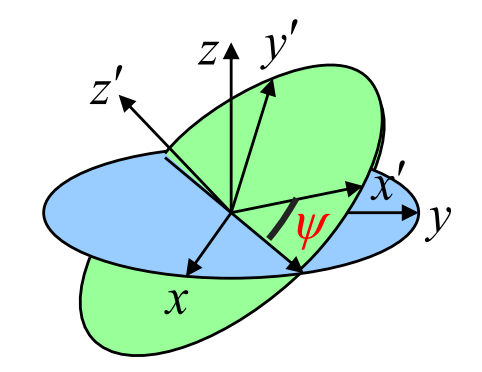

# **Angulos de Euler**

#### Transforma x-y-z em x'-y'-z' em 3 passos

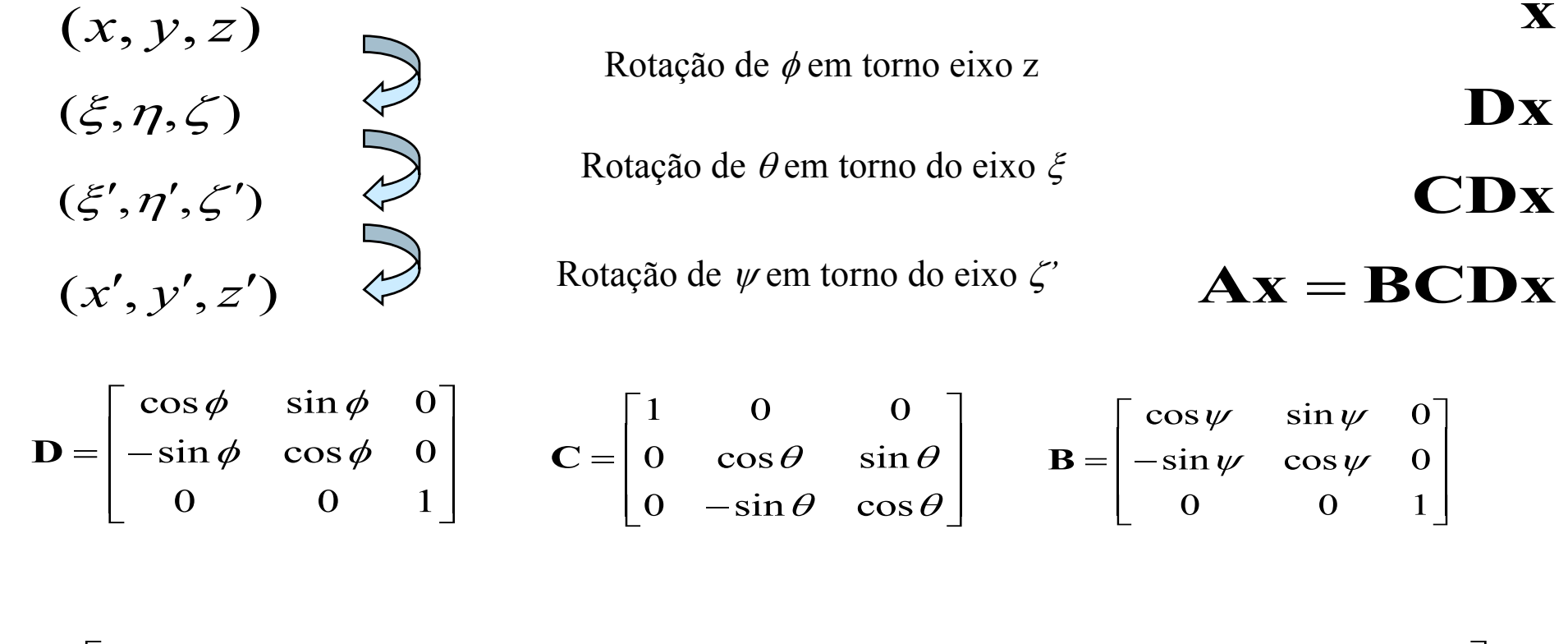

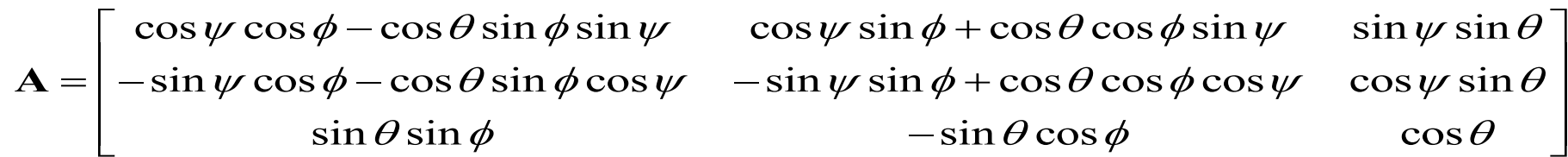

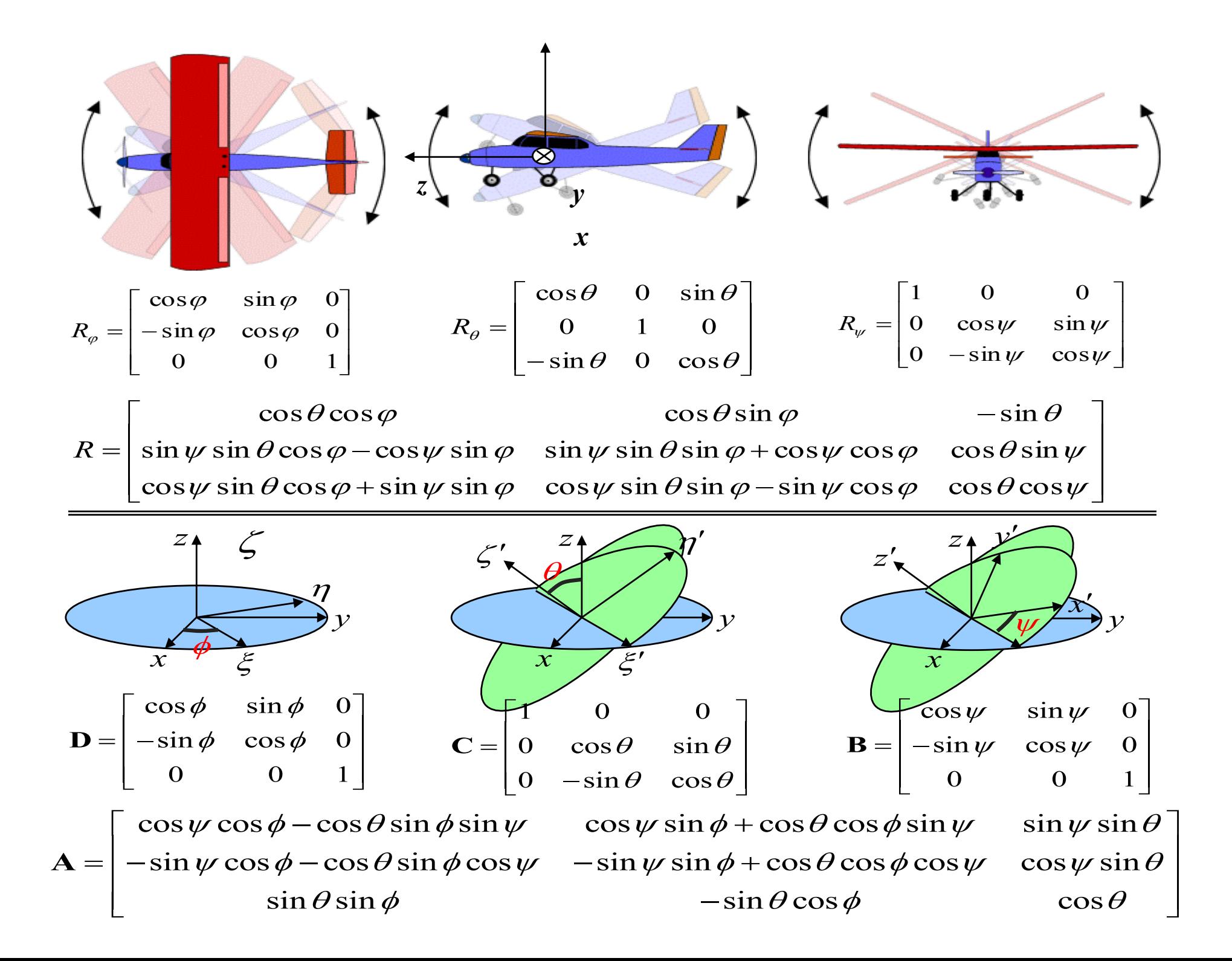

## Parametrização de rotações: Ângulos de Euler

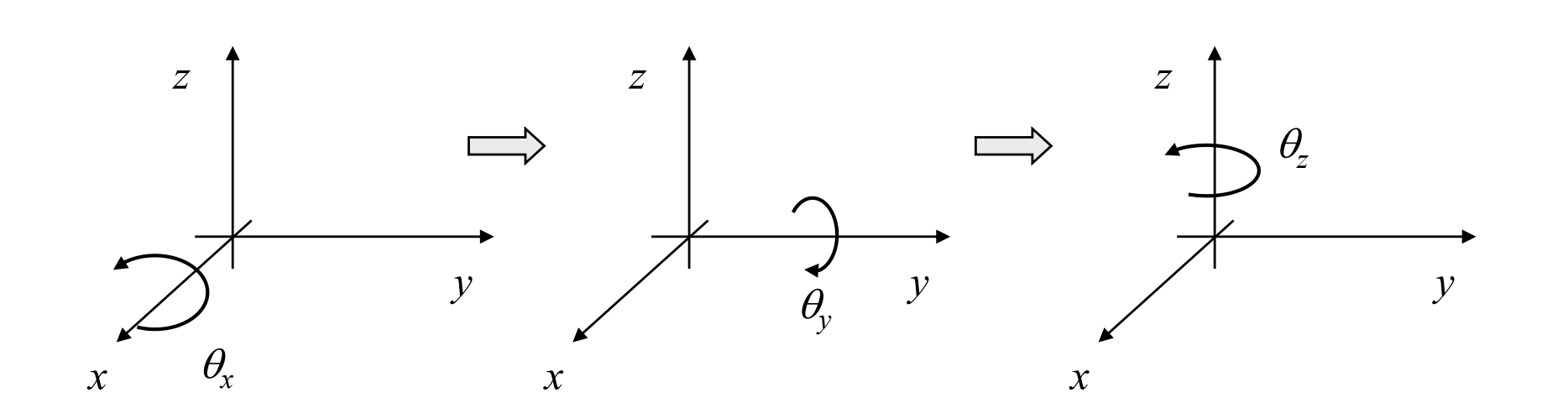

$$
\mathbf{R}(\theta_x, \theta_y, \theta_z) = \begin{bmatrix} c_y c_z & c_y s_z & -s_y & 0\\ s_x s_y c_z - c_x s_z & s_x s_y s_z + c_x c_z & s_x c_y & 0\\ c_x s_y c_z + s_x s_z & c_x s_y s_z - s_x c_z & c_x c_y & 0\\ 0 & 0 & 0 & 1 \end{bmatrix}
$$

## Ângulos de Euler **Gimbal lock**

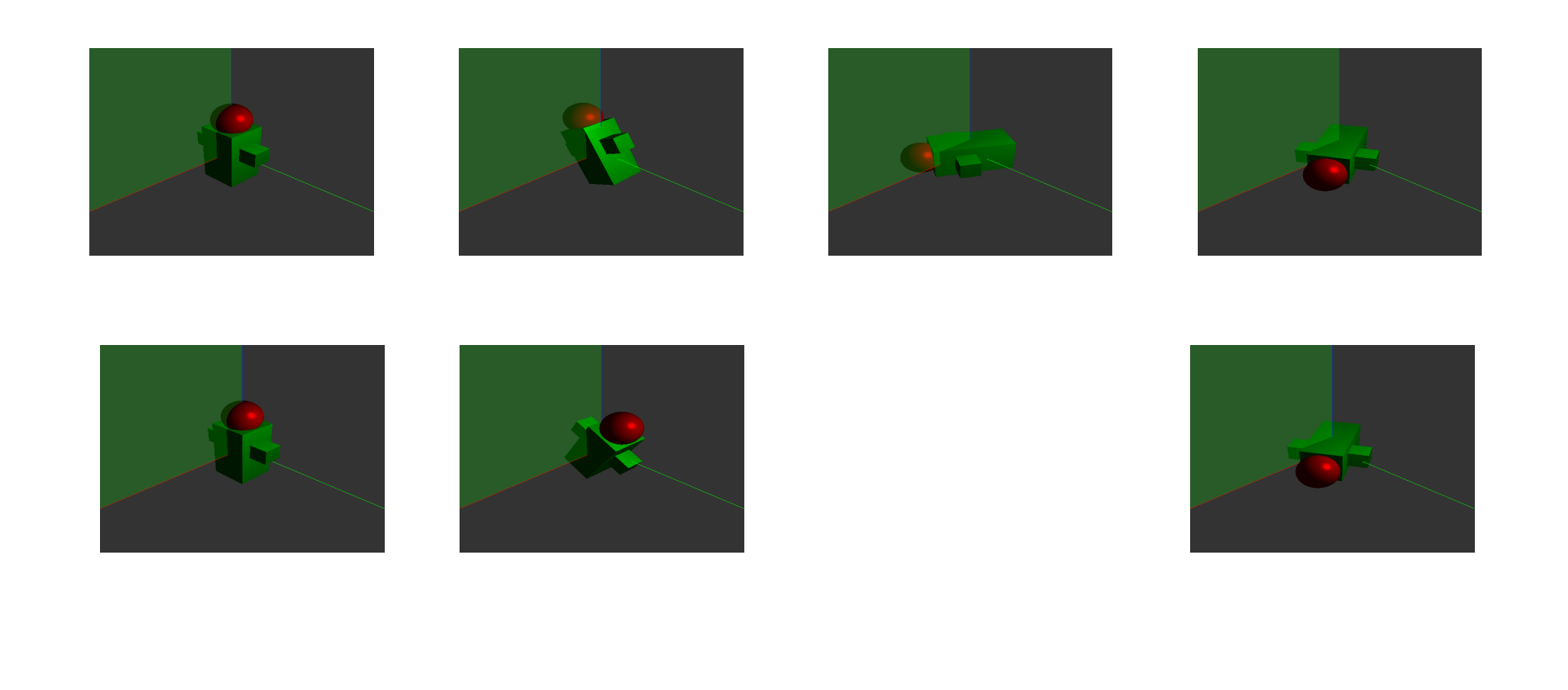

## Ângulos de Euler **Gimbal lock**

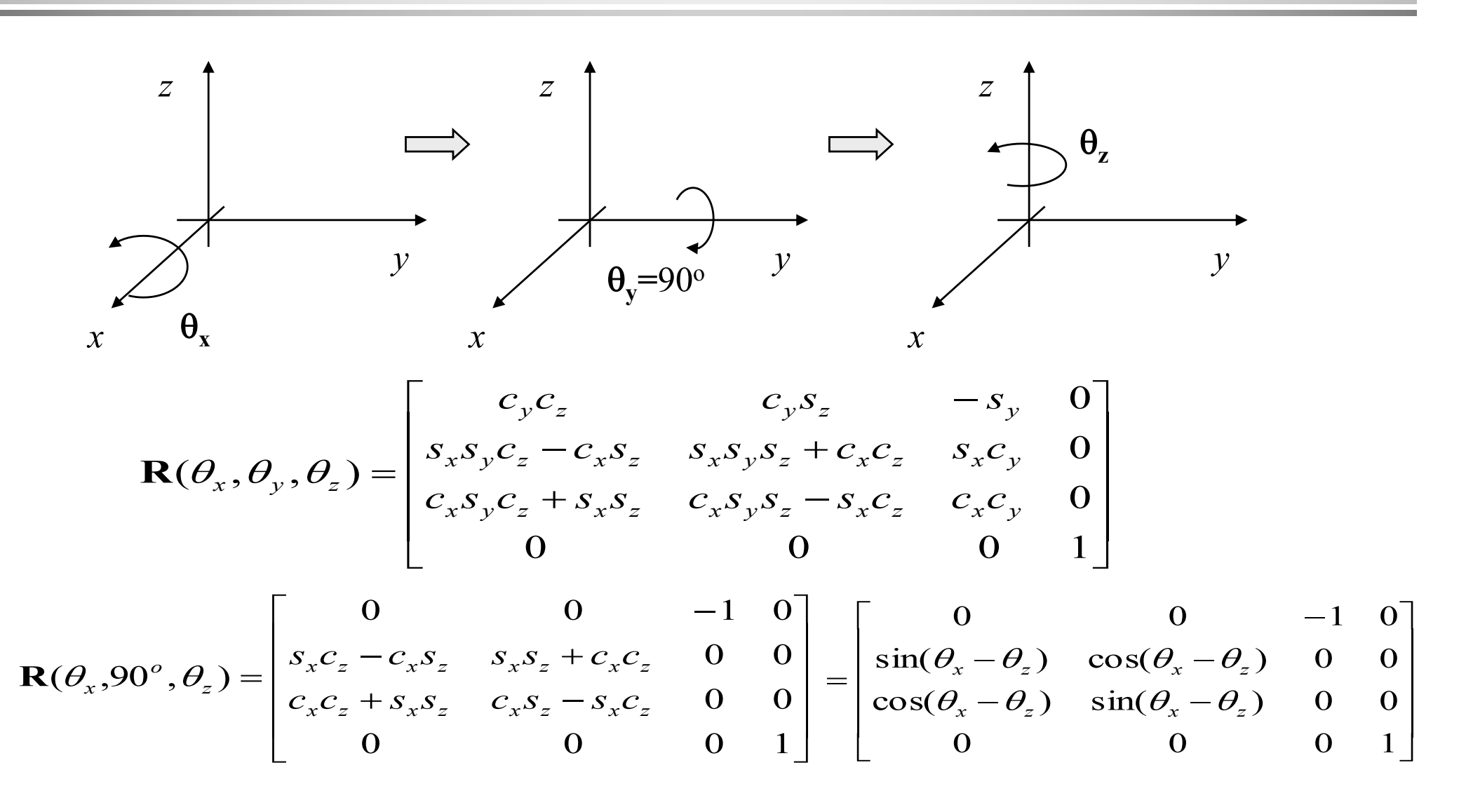

### **Interpolação não gera posições "entre"**

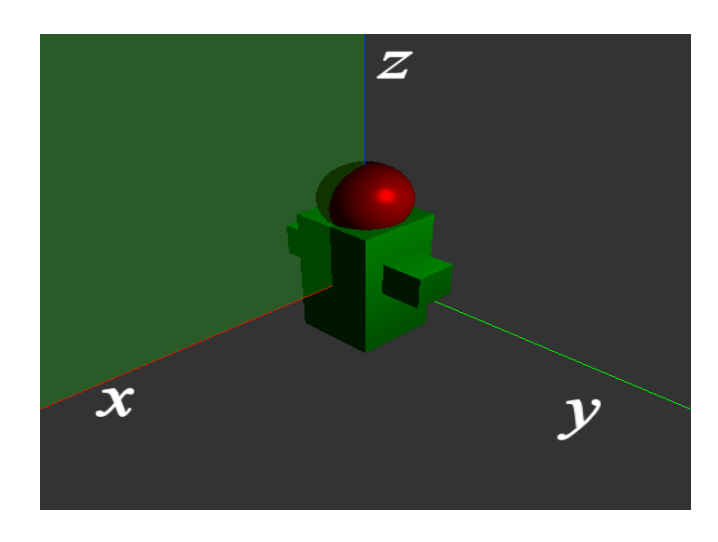

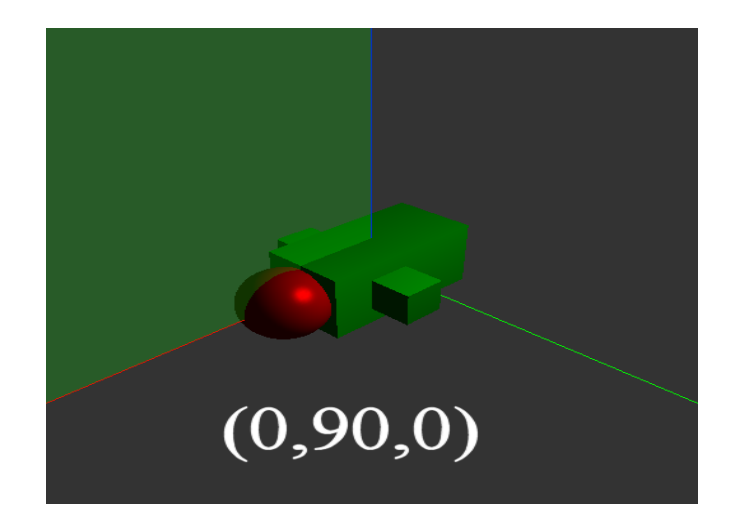

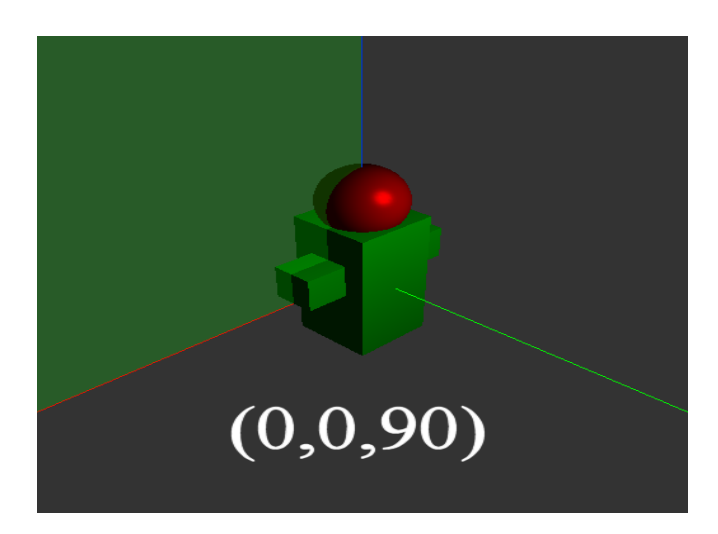

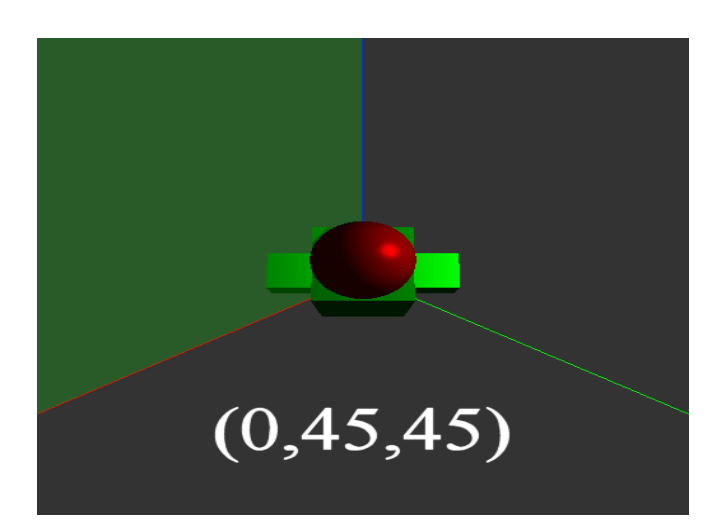

## **Interface para rotações tipo ArcBall**

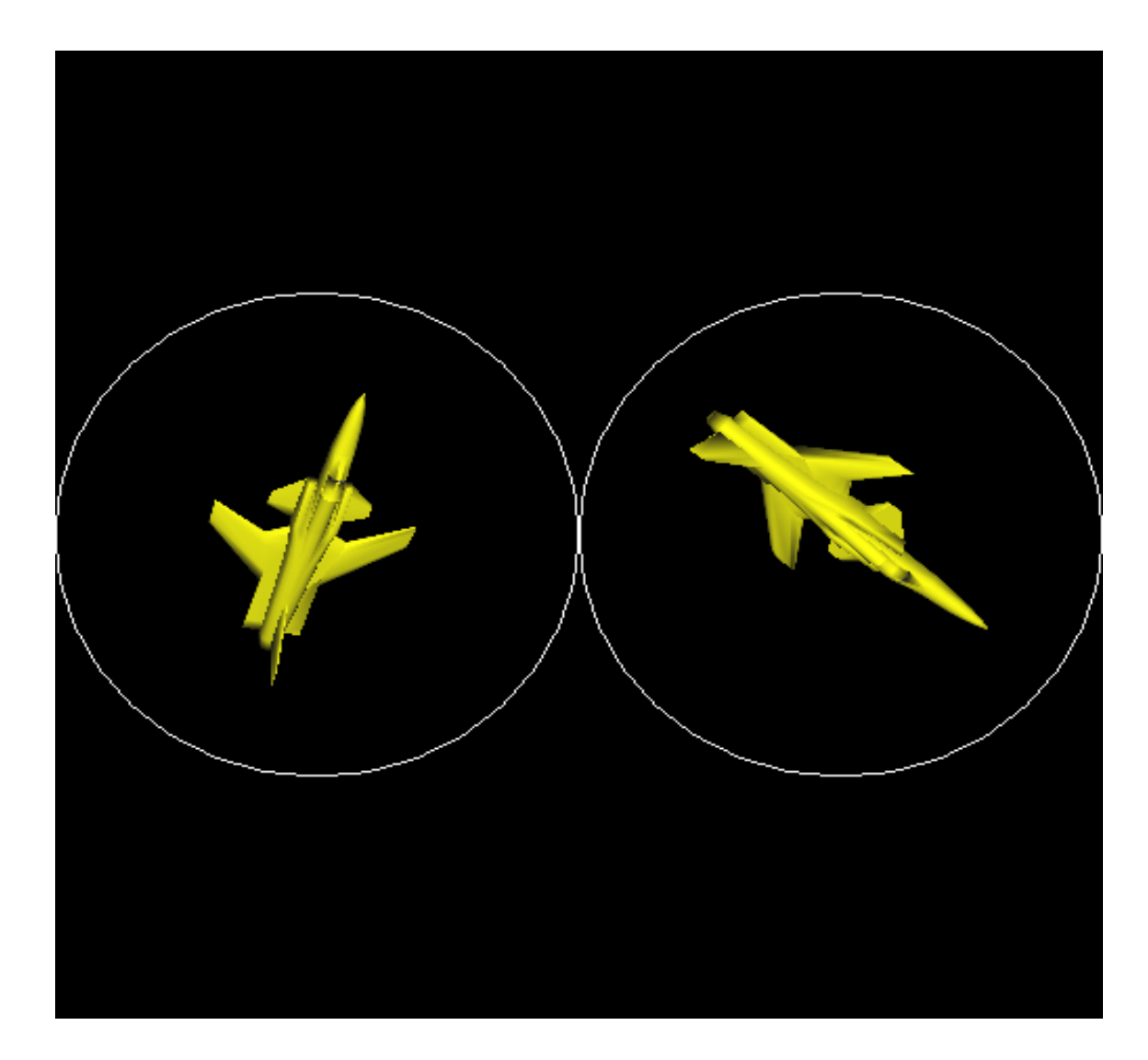

### Rotação do ArcBall

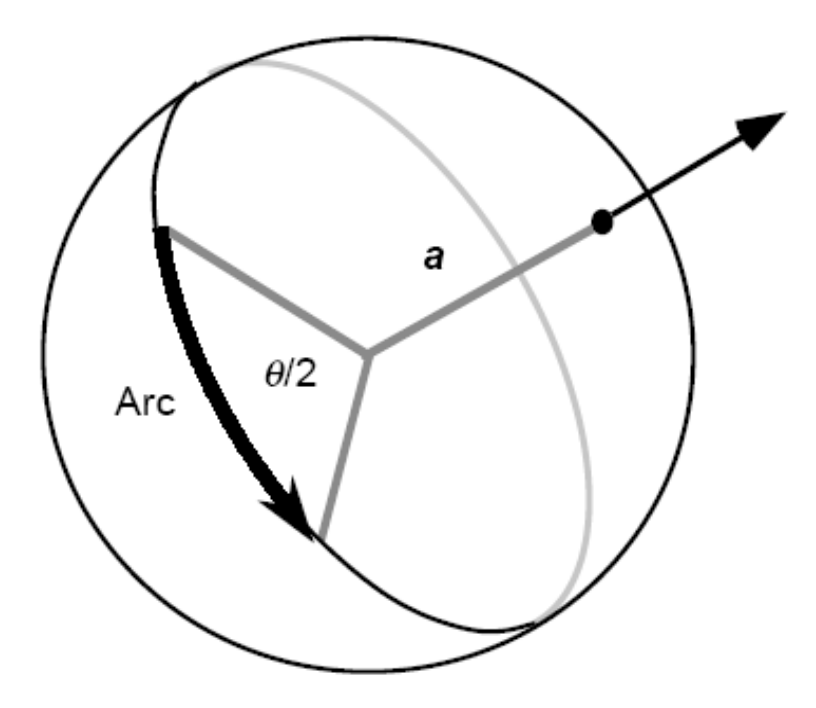

#### Conservativo

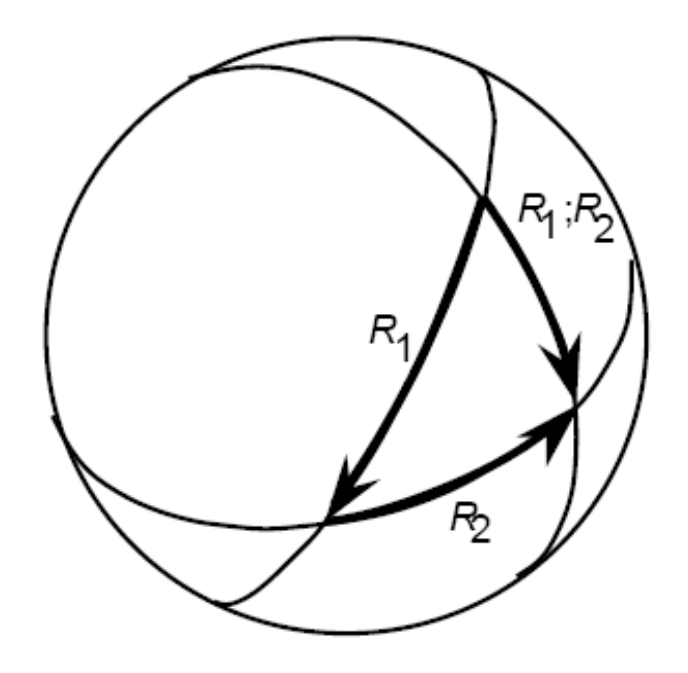

## Quatérnios

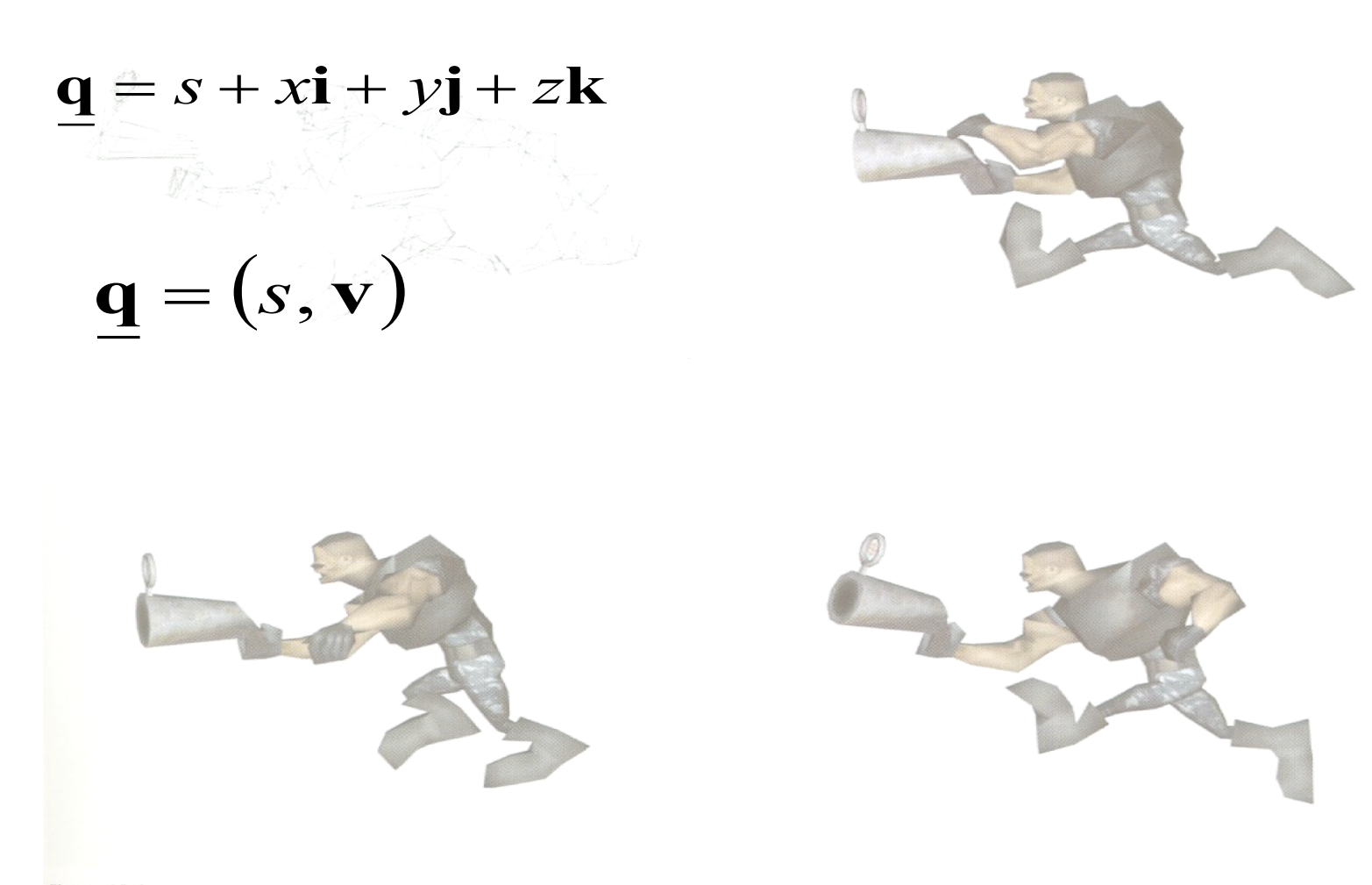

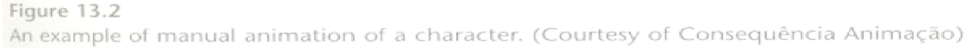

## Soma e multiplicação por escalar

$$
\underline{\mathbf{q}}_1 + \underline{\mathbf{q}}_2 = (s_1, \mathbf{v}_1) + (s_2, \mathbf{v}_2) = (s_1 + s_2, \mathbf{v}_1 + \mathbf{v}_2)
$$

$$
a\mathbf{q} = a(s, \mathbf{v}) = (as, a\mathbf{v})
$$

$$
\underline{\mathbf{q}}_1 \underline{\mathbf{q}}_2 = (s_1 + x_1 \mathbf{i} + y_1 \mathbf{j} + z_1 \mathbf{k}) (s_2 + x_2 \mathbf{i} + y_2 \mathbf{j} + z_2 \mathbf{k})
$$

$$
\mathbf{q}_1 \mathbf{q}_2 = s_1 s_2 + s_1 x_2 \mathbf{i} + s_1 y_2 \mathbf{j} + s_1 z_2 \mathbf{k}
$$
  
+  $x_1 s_2 \mathbf{i} + x_1 x_2 \mathbf{i} \mathbf{i} + x_1 y_2 \mathbf{i} \mathbf{j} + x_1 z_2 \mathbf{i} \mathbf{k}$   
+  $y_1 s_2 \mathbf{j} + y_1 x_2 \mathbf{j} \mathbf{i} + y_1 y_2 \mathbf{j} \mathbf{j} + y_1 z_2 \mathbf{j} \mathbf{k}$   
+  $y_1 s_2 \mathbf{k} + z_1 x_2 \mathbf{k} \mathbf{i} + z_1 y_2 \mathbf{k} \mathbf{j} + z_1 z_2 \mathbf{k} \mathbf{k}$   

$$
\mathbf{i} \mathbf{i} = \mathbf{j} \mathbf{j} = \mathbf{k} \mathbf{k} = -1
$$
  

$$
\mathbf{i} \mathbf{j} = -\mathbf{j} \mathbf{i} = \mathbf{k}, \quad \mathbf{j} \mathbf{k} = -\mathbf{k} \mathbf{j} = \mathbf{i}, \quad \mathbf{k} \mathbf{i} = -\mathbf{i} \mathbf{k} = \mathbf{j}
$$

$$
\mathbf{q}_1 \mathbf{q}_2 = s_1 s_2 - (x_1 x_2 + y_1 y_2 + z_1 z_2) \n+ s_1 (x_2 \mathbf{i} + y_2 \mathbf{j} + z_2 \mathbf{k}) + s_2 (x_1 \mathbf{i} + y_1 \mathbf{j} + z_1 \mathbf{k}) \n+ (y_1 z_2 - z_1 y_2) \mathbf{i} + (z_1 x_2 - x_1 z_2) \mathbf{j} + (x_1 y_2 - y_1 x_2) \mathbf{k}
$$

## **Produto de dois quatérnios(cont.)**

$$
\mathbf{q}_1 \mathbf{q}_2 = s_1 s_2 - (x_1 x_2 + y_1 y_2 + z_1 z_2) + s_1 (x_2 \mathbf{i} + y_2 \mathbf{j} + z_2 \mathbf{k}) + s_2 (x_1 \mathbf{i} + y_1 \mathbf{j} + z_1 \mathbf{k}) + (y_1 z_2 - z_1 y_2) \mathbf{i} + (z_1 x_2 - x_1 z_2) \mathbf{j} + (x_1 y_2 - y_1 x_2) \mathbf{k}
$$

$$
\underline{\mathbf{q}}_1 \underline{\mathbf{q}}_2 = (s_1 s_2 - \mathbf{v}_1 \cdot \mathbf{v}_2, s_1 \mathbf{v}_2 + s_2 \mathbf{v}_1 + \mathbf{v}_1 \times \mathbf{v}_2)
$$

## **Conjugado, normas e produto interno**

conjugado de um quatérnio  $\mathbf{q}^* = (s, \mathbf{v})^* = (s, -\mathbf{v})$ 

**norma de um quatérnio**

$$
n(\underline{\mathbf{q}}) = \underline{\mathbf{q}} \underline{\mathbf{q}}^* = (s, \mathbf{v})(s, -\mathbf{v}) = s^2 + \mathbf{v} \cdot \mathbf{v} = s^2 + x^2 + y^2 + z^2
$$

**produto interno de dois quatérnios**

$$
\mathbf{q}_1 \cdot \mathbf{q}_2 = s_1 s_2 + x_1 x_2 + y_1 y_2 + z_1 z_2
$$

$$
n(\mathbf{q}) = ||\mathbf{q}||^2
$$

**norma euclidiana** <sup>2</sup>

### Quatérnio inverso e unitário

inverso de um quatérnio

$$
\underline{\mathbf{q}}^{-1} = \frac{\underline{1}}{n(\underline{\mathbf{q}})} \underline{\mathbf{q}}^*
$$

$$
\underline{\mathbf{q}}\underline{\mathbf{q}}^{-1} = \frac{1}{n(\underline{\mathbf{q}})} \underline{\mathbf{q}}\underline{\mathbf{q}}^* = \frac{n(\underline{\mathbf{q}})}{n(\underline{\mathbf{q}})} = 1
$$

unitário de um quatérnio

$$
\hat{\underline{\mathbf{q}}} = \frac{\underline{\mathbf{l}}}{\left\| \underline{\underline{\mathbf{q}}} \right\|} \underline{\underline{\mathbf{q}}}
$$

$$
\hat{\mathbf{q}} = (\cos \phi, \sin \phi \hat{\mathbf{v}})
$$

### Quatérnios e rotações

Dada uma rotação definida por um eixo  $\hat{e}$  e um ângulo  $\theta$  construímos o quatérnio unitário:

$$
\hat{\mathbf{q}} = \left(\cos\left(\frac{\theta}{2}\right), \sin\left(\frac{\theta}{2}\right)\hat{\mathbf{e}}\right)
$$

Dado um ponto qualquer  $\bf{p}$  do  $\mathbb{R}^3$  construímos o quatérnio:

$$
\underline{\mathbf{p}} = (0, \mathbf{p})
$$

Calculamos o produto:  $\mathbf{p}' = \hat{\mathbf{q}} \mathbf{p} \hat{\mathbf{q}}^{-1}$  ${\bf p}' = (0, {\bf p}')$ 

#### Demostração

$$
(0, \mathbf{p}') = \left(\cos\left(\frac{\theta}{2}\right), \sin\left(\frac{\theta}{2}\right)\hat{\mathbf{e}}\right)(0, \mathbf{p})\left(\cos\left(\frac{\theta}{2}\right), -\sin\left(\frac{\theta}{2}\right)\hat{\mathbf{e}}\right)
$$

#### $|\mathbf{p'} = (\cos \theta)\mathbf{p} + (1 - \cos \theta)(\mathbf{\hat{e}} \cdot \mathbf{p})\mathbf{\hat{e}} + (\sin \theta)(\mathbf{\hat{e}} \times \mathbf{p})|$

 $\bullet\bullet\bullet$ 

### Composição de rotações

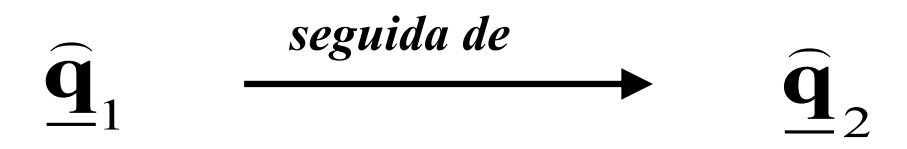

# $\hat{\mathbf{q}}_2(\hat{\mathbf{q}}_1 \mathbf{p} \hat{\mathbf{q}}_1^{-1}) \hat{\mathbf{q}}_2^{-1}$

# $(\hat{\mathbf{q}}_2 \hat{\mathbf{q}}_1) \mathbf{p} (\hat{\mathbf{q}}_2 \hat{\mathbf{q}}_1)^{-1}$

 $\hat{\mathbf{q}}_2 \hat{\mathbf{q}}_1$ 

## Composição de rotações

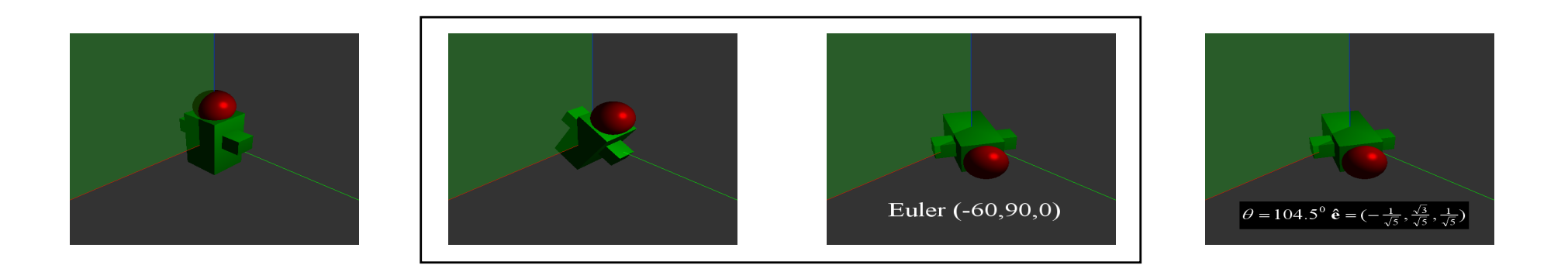

$$
\hat{\mathbf{q}}_1 = (\cos(-30^\circ), \sin(-30^\circ)(1,0,0)) = \left(\frac{\sqrt{3}}{2}, -\frac{1}{2}(1,0,0)\right)
$$
\n
$$
\hat{\mathbf{q}}_2 = (\cos(45^\circ), \sin(45^\circ)(0,1,0)) = \left(\frac{1}{\sqrt{2}}, \frac{1}{\sqrt{2}}(0,1,0)\right)
$$
\n
$$
\hat{\mathbf{q}}_2 \hat{\mathbf{q}}_1 = \left(\frac{1}{\sqrt{2}}, \frac{1}{\sqrt{2}}(0,1,0)\right) \left(\frac{\sqrt{3}}{2}, -\frac{1}{2}(1,0,0)\right) = \left(\frac{\sqrt{6}}{4}, \frac{\sqrt{10}}{4}\left(-\frac{1}{\sqrt{5}}, \frac{\sqrt{3}}{\sqrt{5}}, \frac{1}{\sqrt{5}}\right)\right)
$$
\n
$$
\theta = 104.5^\circ \qquad \hat{\mathbf{e}} = \left(-\frac{1}{\sqrt{5}}, \frac{\sqrt{3}}{\sqrt{5}}, \frac{1}{\sqrt{5}}\right)
$$

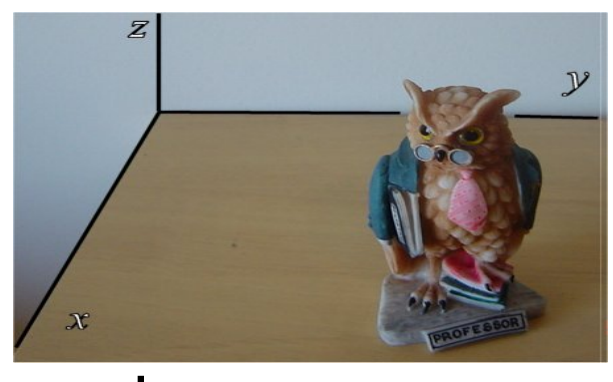

$$
\theta_z = -90^\circ
$$

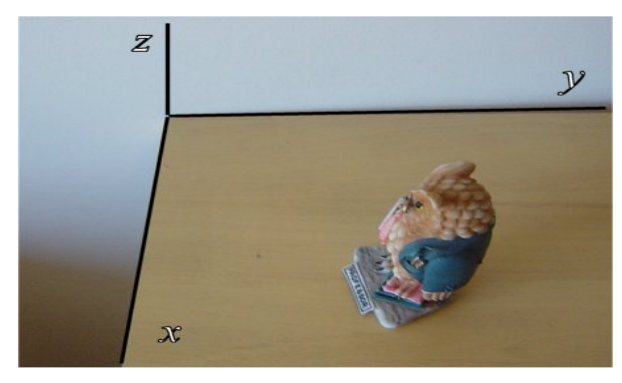

**Exemplo**

$$
= -90^{\circ} \qquad \hat{\mathbf{q}}_1 = (\cos(-45^{\circ}), \sin(-45^{\circ})(0,0,1))
$$

$$
\hat{\mathbf{q}}_1 = \left(\frac{1}{\sqrt{2}}, -\frac{1}{\sqrt{2}}(0,0,1)\right)
$$

$$
\hat{\mathbf{q}}_1 = (\cos(45^\circ), \sin(45^\circ)(1, 0, 0))
$$

$$
\hat{\mathbf{q}}_2 = \left(\frac{1}{\sqrt{2}}, \frac{1}{\sqrt{2}}(1,0,0)\right)
$$

$$
\theta_x = 90^\circ
$$

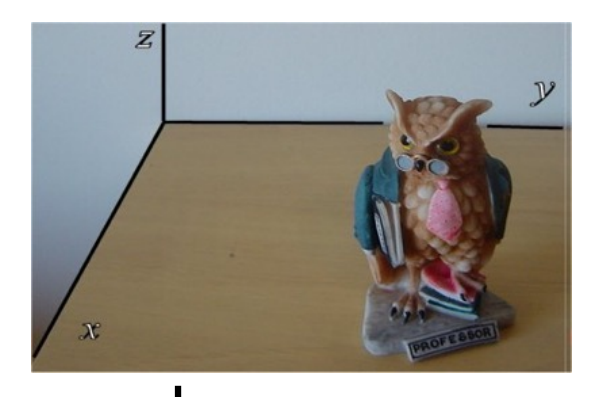

 $\theta = 120^{\circ}$ <br>  $\hat{\mathbf{e}} = \begin{pmatrix} \frac{1}{\sqrt{3}} & \frac{1}{\sqrt{3}} & -\frac{1}{\sqrt{3}} \end{pmatrix}$ 

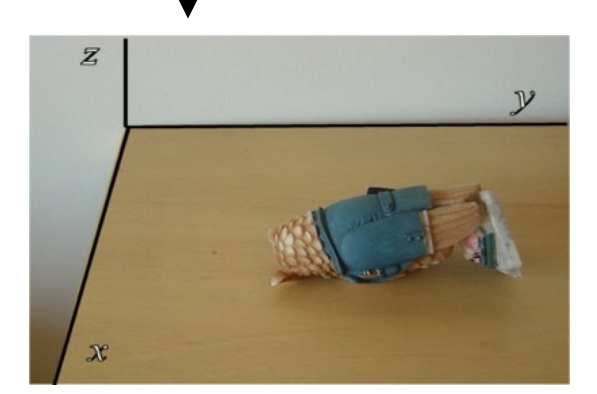

$$
\hat{\mathbf{q}}_2 \hat{\mathbf{q}}_1 = \left(\frac{1}{\sqrt{2}}, \frac{1}{\sqrt{2}}(1,0,0)\right) \left(\frac{1}{\sqrt{2}}, -\frac{1}{\sqrt{2}}(0,0,1)\right)
$$

$$
\hat{\mathbf{q}}_2 \hat{\mathbf{q}}_1 = \left(\frac{1}{2}, \frac{\sqrt{3}}{2}\left(\frac{1}{\sqrt{3}}, \frac{1}{\sqrt{3}}, -\frac{1}{\sqrt{3}}\right)\right)
$$

#### Interpolação de quatérnios

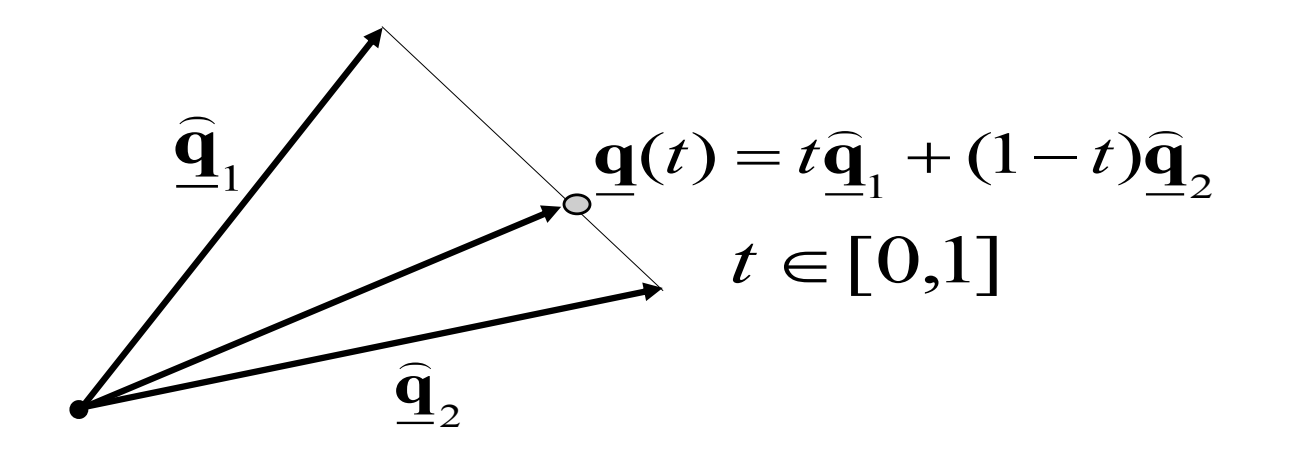

não é unitário

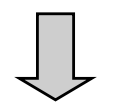

não representa rotação

#### Interpolação de quatérnios

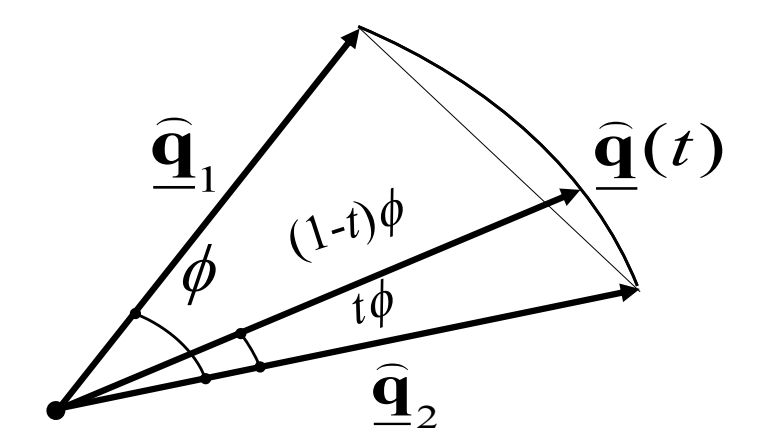

$$
\hat{\mathbf{q}}(t) = a\hat{\mathbf{q}}_1 + b\hat{\mathbf{q}}_2
$$

$$
\|\hat{\mathbf{q}}(t)\| = 1
$$

$$
\hat{\mathbf{q}}(t) \cdot \hat{\mathbf{q}}_2 = \cos(t\phi)
$$

$$
\hat{\mathbf{q}}_1 \cdot \hat{\mathbf{q}}_2 = \cos(\phi)
$$

$$
\hat{\mathbf{q}}(t) = Slerp(\hat{\mathbf{q}}_1, \hat{\mathbf{q}}_2, t) = \hat{\mathbf{q}}_1 \frac{\sin((1-t)\phi)}{\sin(\phi)} + \hat{\mathbf{q}}_2 \frac{\sin(t\phi)}{\sin(\phi)}
$$

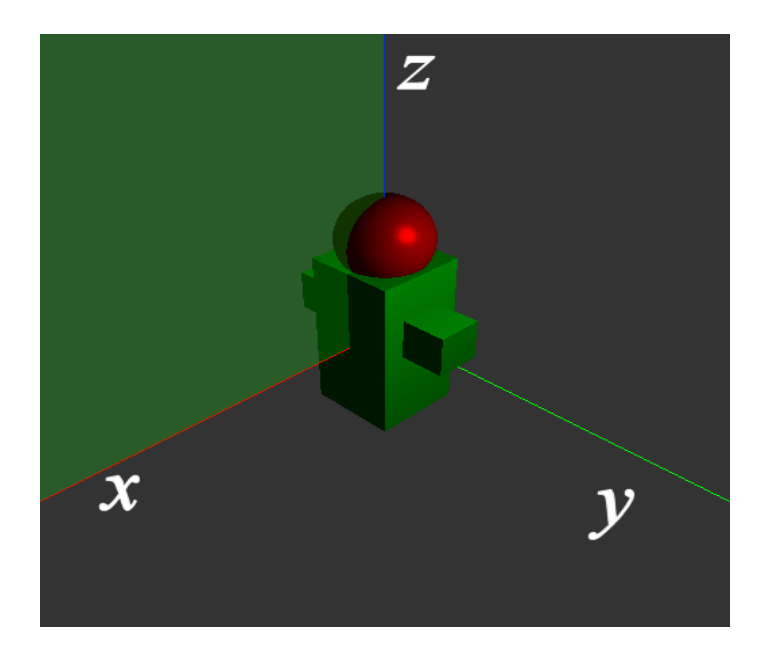

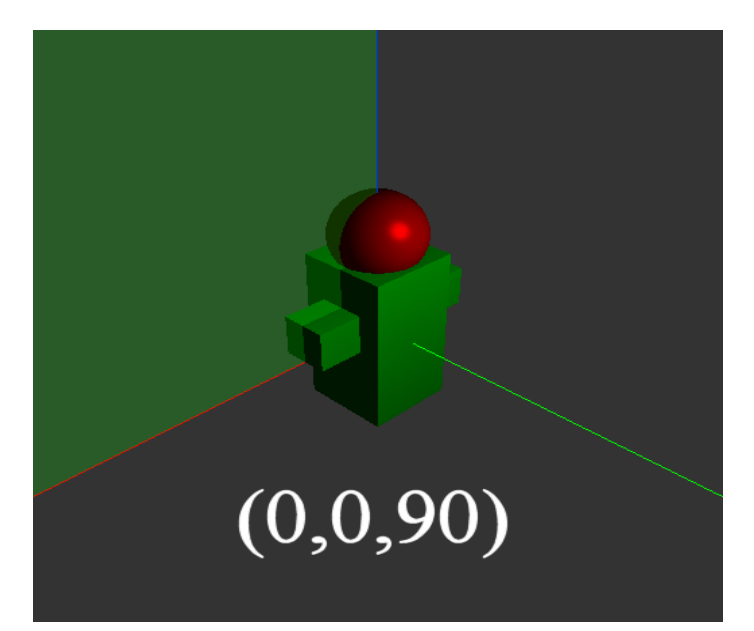

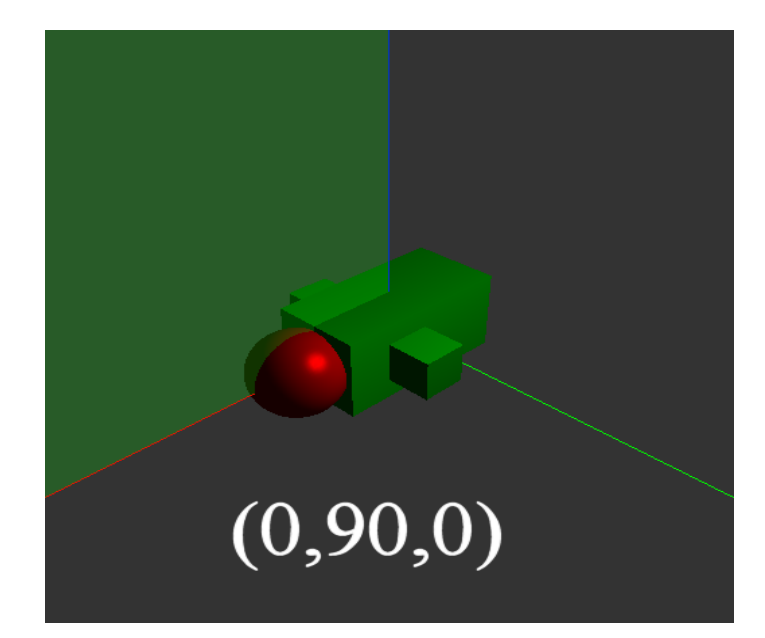

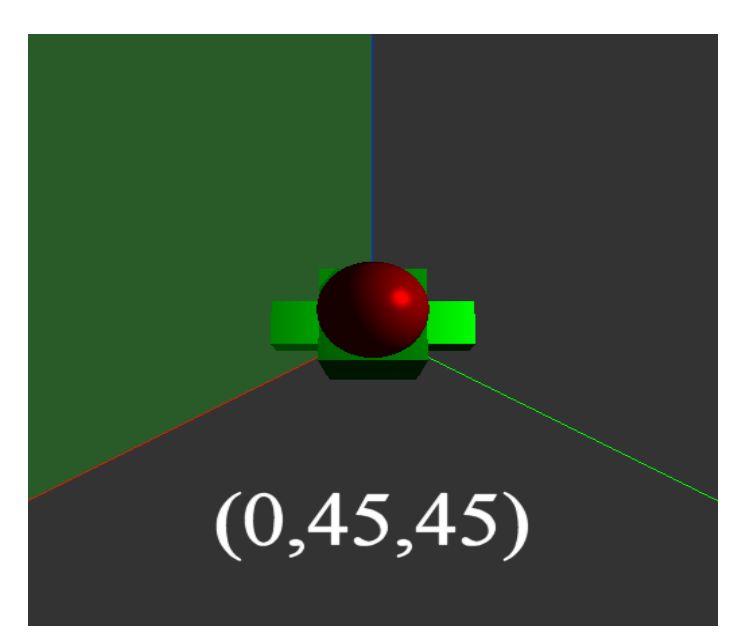

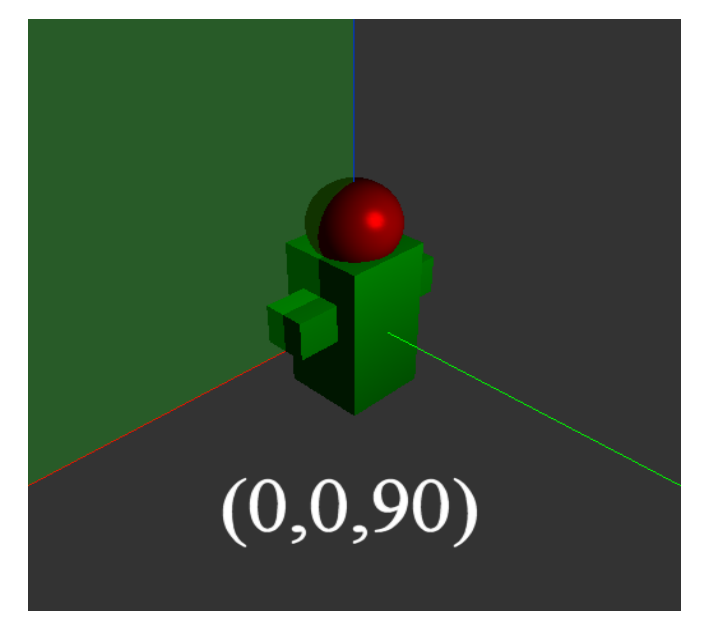

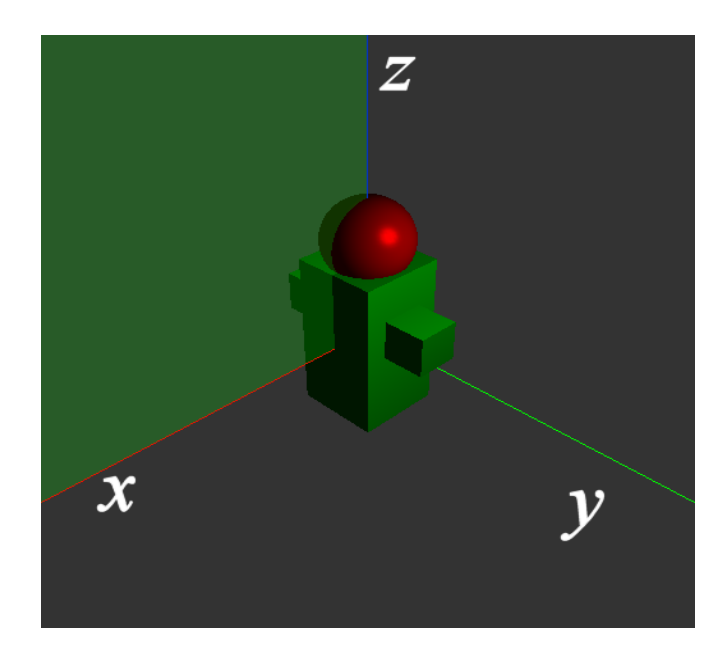

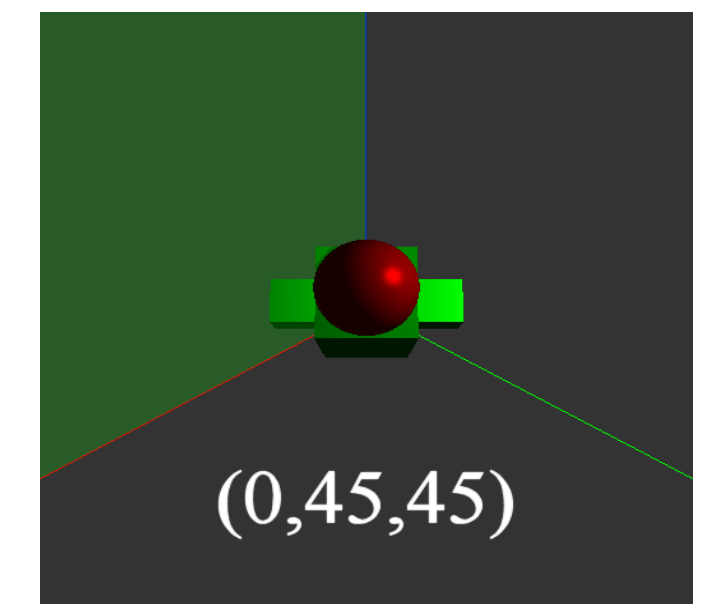

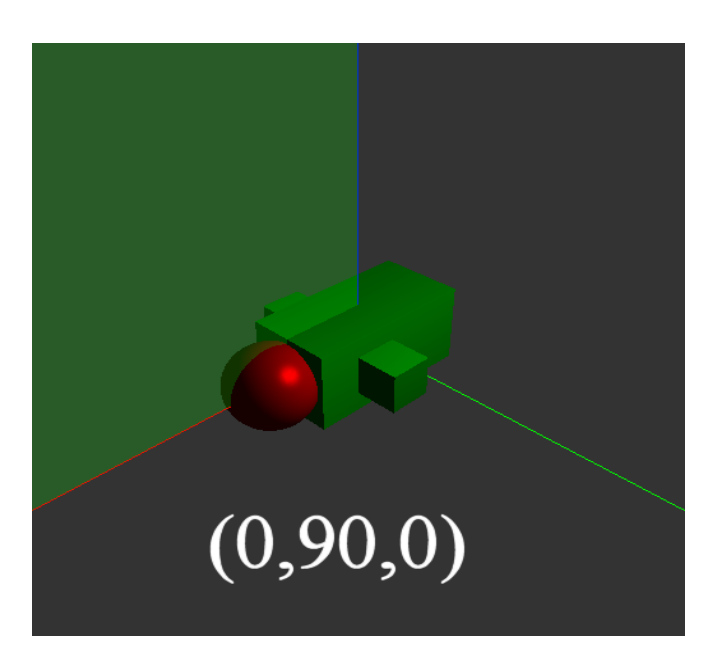

### Quatérnios e matrizes

$$
\hat{\mathbf{q}} = (w, x, y, z)
$$

$$
\hat{\mathbf{q}} \mathbf{p} \hat{\mathbf{q}}^{-1}
$$

$$
\mathbf{M}_{\hat{\mathbf{q}}} = \begin{bmatrix} 1 - 2(y^2 + z^2) & 2xy - 2zw & 2xz + 2yw & 0 \\ 2xy + 2zw & 1 - 2(x^2 + z^2) & 2yz - 2xw & 0 \\ 2xz - 2yw & 2yz + 2xw & 1 - 2(x^2 + y^2) & 0 \\ 0 & 0 & 0 & 1 \end{bmatrix}
$$

## Matrizes e quatérnios

$$
\begin{bmatrix}\n1-2(y^2+z^2) & 2xy-2zw & 2xz+2yw & 0 \\
2xy+2zw & 1-2(x^2+z^2) & 2yz-2xw & 0 \\
2xz-2yw & 2yz+2xw & 1-2(x^2+y^2) & 0 \\
0 & 0 & 0 & 1\n\end{bmatrix}\n\begin{bmatrix}\nm_{11} & m_{12} & m_{13} & 0 \\
m_{21} & m_{22} & m_{23} & 0 \\
m_{31} & m_{32} & m_{33} & 0 \\
0 & 0 & 0 & 1\n\end{bmatrix}
$$

$$
4 - 2(2x2 + 2y2 + 2z2) = 1 + m11 + m22 + m33
$$

$$
4-4(1-w^2) = 1 + m_{11} + m_{22} + m_{33}
$$

$$
w = \pm \frac{1}{2}\sqrt{1 + m_{11} + m_{22} + m_{33}}
$$

$$
x = \frac{m_{32} - m_{23}}{4w} \qquad \qquad y = \frac{m_{13} - m_{31}}{4w} \qquad \qquad z = \frac{m_{21} - m_{12}}{4w}
$$

## FIM